# МИНИСТЕРСТВО СЕЛЬСКОГО ХОЗЯЙСТВА РОССИЙСКОЙ ФЕДЕРАЦИИ Федеральное государственное бюджетное образовательное учреждение высшего образования «КУБАНСКИЙ ГОСУДАРСТВЕННЫЙ АГРАРНЫЙ УНИВЕРСИТЕТ ИМЕНИ И.Т.ТРУБИЛИНА»

## **Факультет прикладной информатики**

# **РЕЦЕНЗИЯ**

### **на курсовой проект (работу)**

Студента (ки) Журавлева Евгения Сергеевича

курса 3 очной (заочной) формы обучения

направления подготовки Информационные системы и технологии

направленность(профиль)Интеллектуальные информационные системы и технологии.

Наименование темы «Употребление табака 1995-2010».

Рецензент: Луценко Евгений Вениаминович, д.э.н., к.т.н., профессор

(Ф.И.О., ученое звание и степень, должность)

#### **Оценка качества выполнения курсового проекта (работы)**

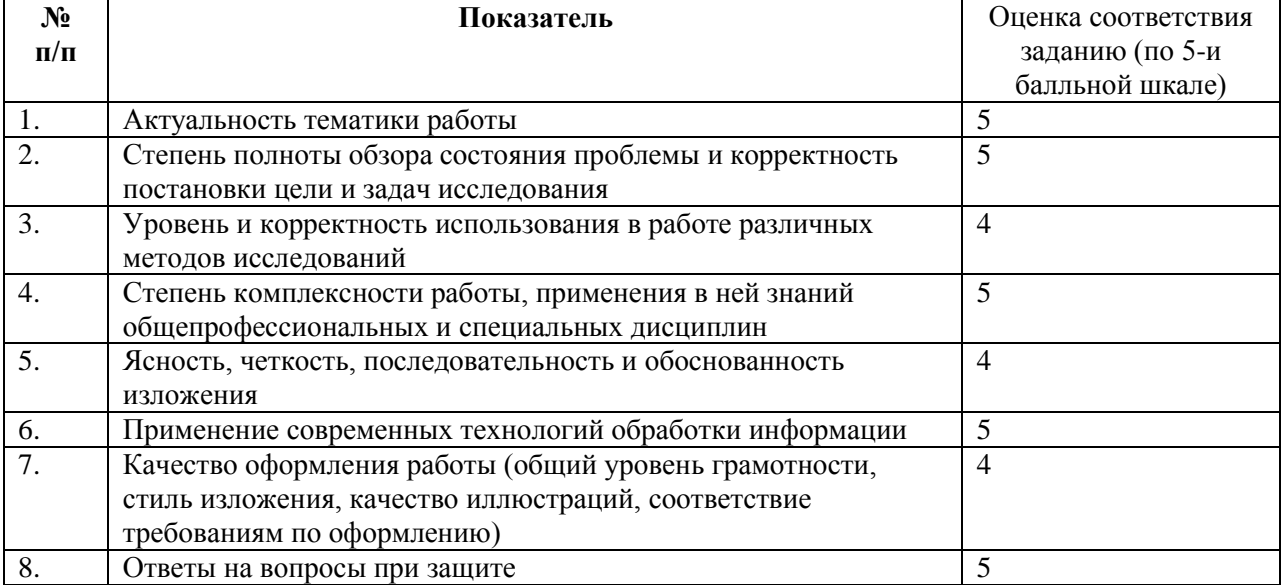

Достоинства работы

Актуальность темы применения современных математических моделей и программного инструментария для проведения АСК-анализа на основе базы данных

Недостатки работы Отдельные погрешности в оформлении

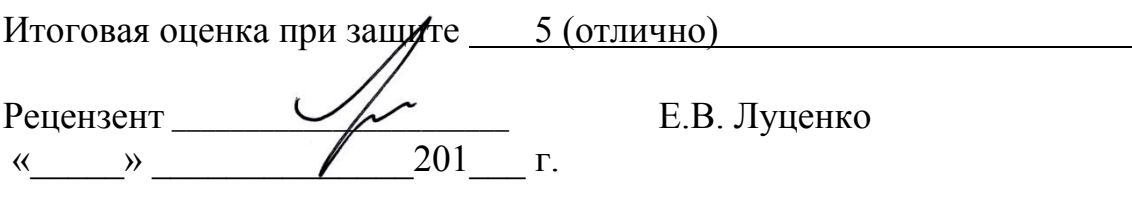

### МИНИСТЕРСТВО СЕЛЬСКОГО ХОЗЯЙСТВА РОССИЙСКОЙ ФЕДЕРАЦИИ ФГБОУ ВО «КУБАНСКИЙ ГОСУДАРСТВЕННЫЙ АГРАРНЫЙ УНИВЕРСИТЕТ ИМЕНИ И.Т. ТРУБИЛИНА»

Факультет прикладной информатики Кафедра компьютерных технологий и систем

# **ПОЯСНИТЕЛЬНАЯ ЗАПИСКА к**

# **курсовой работе**

по дисциплине: ИНТЕЛЛЕКТУАЛЬНЫЕ ИНФОРМАЦИОННЫЕ СИСТЕМЫ на тему: **Употребление табака 1995-2010 с помощью АСК-анализа с помощью «Эйдос » на основе данных репозитория UCI**

выполнил студент группы ИТ1421 **Журавлев Евгений Сергеевич**

Допущен к защите \_\_\_\_\_\_\_\_\_\_\_\_

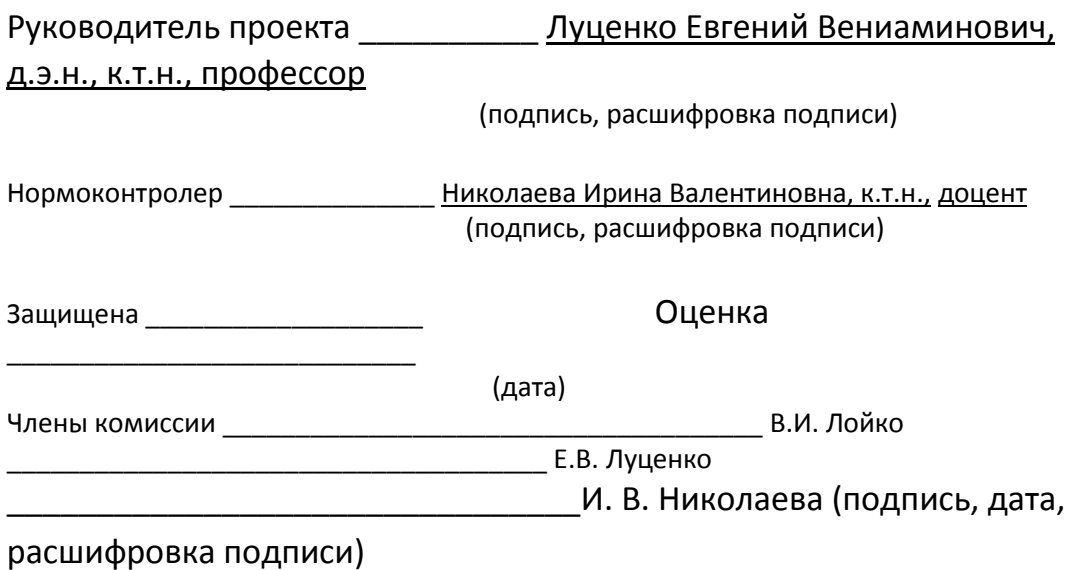

Краснодар 2017

#### МИНИСТЕРСТВО СЕЛЬСКОГО ХОЗЯЙСТВА РОССИЙСКОЙ ФЕДЕРАЦИИ

### ФГБОУ ВО «КУБАНСКИЙ ГОСУДАРСТВЕННЫЙ АГРАРНЫЙ УНИВЕРСИТЕТ ИМЕНИ И.Т. ТРУБИЛИНА»

Факультет прикладной информатики Кафедра компьютерных технологий и систем

#### **УТВЕРЖДАЮ:**

**Зав. кафедрой КТС**\_\_\_\_\_\_\_\_\_\_\_\_\_ В. И. Лойко

#### **ЗАДАНИЕ на курсовую работу**

Студенту: ИТ1421 группы 3 курса Факультета прикладной информатики Специальности: 09.03.02 Информационные системы и технологии

(шифр)

#### **Журавлеву Евгению Сергеевичу**

(Ф.И.О.)

Тема проекта: **Употребление табака 1995-2010 с помощью АСК-анализа с помощью «Эйдос» на основе репозитория UCI**

Содержание задания: Проанализировать методы формирования обобщенных образов классов и решения задач идентификации конкретных объектов с классами, принятия решений и исследования моделируемой предметной области путем исследования ее модели

Объем работы:

а) пояснительная записка к работе \_\_\_\_\_\_\_\_\_\_\_\_\_\_\_\_\_\_\_\_\_\_ листа формата А4 б) графическая часть \_\_\_\_\_\_\_\_\_\_\_\_\_\_\_\_\_\_\_\_\_\_\_\_\_\_\_\_\_\_\_\_\_ лист формата А4

Рекомендуемая литература: Луценко Е.В. Лабораторный практикум по интеллектуальным информационным системам: Учебное пособие для бакалавриата. 7-е изд., перераб. и доп.- Краснодар: КубГАУ – 2016, – 615 с., в электронном виде на сайте автора: [http://lc.kubagro.ru/aidos/p14.htm\\_](http://lc.kubagro.ru/aidos/p14.htm)\_\_\_\_\_

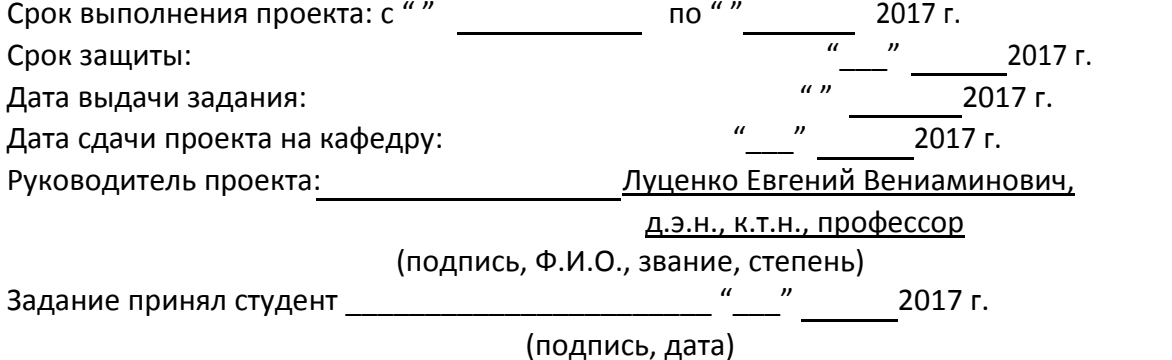

Краснодар 2017 г.

# **СОДЕРЖАНИЕ**

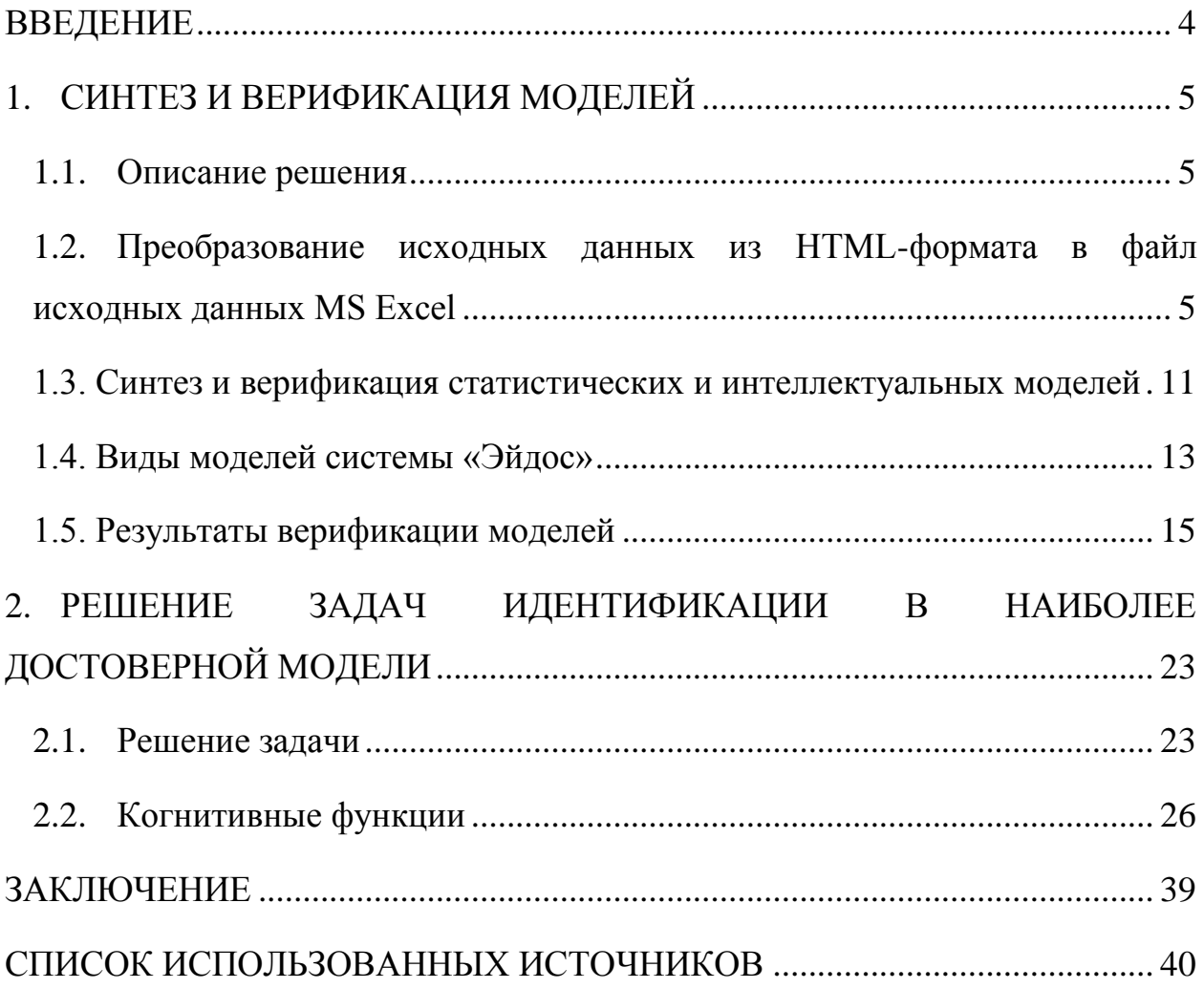

### **ВВЕДЕНИЕ**

<span id="page-4-0"></span>Создание систем искусственного интеллекта является одним из важных и перспективных направлений развития современных информационных технологий. Так как существует множество альтернатив систем искусственного интеллекта, то возникает необходимость оценки качества математических моделей этих систем. В данной работе рассмотрено решение задачи идентификации вызовов на номер 911.

Для достижения поставленной цели необходимы свободный доступ к тестовым исходным данным и методика, которая поможет преобразовать эти данные в форму, которая необходима для работы в системе искусственного интеллекта. Удачным выбором является база данных тестовых задач для систем искусственного интеллекта репозитория UCI.

В данной курсовой работе использована база данных «911\_1» из банка исходных данных по задачам искусственного интеллекта – репозитория UCI.

Для решения задачи используем стандартные возможности Microsoft Office Word и Excel, блокнот, а также систему искусственного интеллекта "Эйдос- Х++".

#### СИНТЕЗ И ВЕРИФИКАЦИЯ МОДЕЛЕЙ 1.

# <span id="page-5-0"></span>1.1. Описание решения

<span id="page-5-1"></span>В соответствии с методологией АСК-анализа решение поставленной задачи проведем в четыре этапа:

 $1$ Преобразование исходных данных из HTML-формата в промежуточные файлы MS Excel.

2. Преобразование исходных данных из промежуточных файлов MS Excel в базы данных системы "Эйдос".

3. Синтез и верификация моделей предметной области.

 $\overline{4}$ . Применение моделей для решения задач идентификации, прогнозирования и исследования предметной области.

#### <span id="page-5-2"></span>Преобразование исходных данных из HTML-формата в файл  $1.2.$ исходных данных MS Excel

Из электронного ресурса баз данных allexcel возьмем базу данных  $\alpha$ еотрудников – «911 1.xls», которую оставим без изменений.

Общее описание задачи:

- 1. Lat-широта
- 2. Ing-долгота
- 3. Desc-период принятия вызова, станция и штат
- 4. Zip-индекс
- 5. timeStamp-дата и время вызова
- 6. twp-населенный пункт
- 7. addr-адрес
- 8. title-тип чрезвычайной ситуации

Столбцы 1-7 описательные шкалы.

Столбец 8 является классификационной шкалой. Этот столбец тип чрезвычайной ситуации.

### Обучающая выборка:

Таблица 1 – 911 1.xls

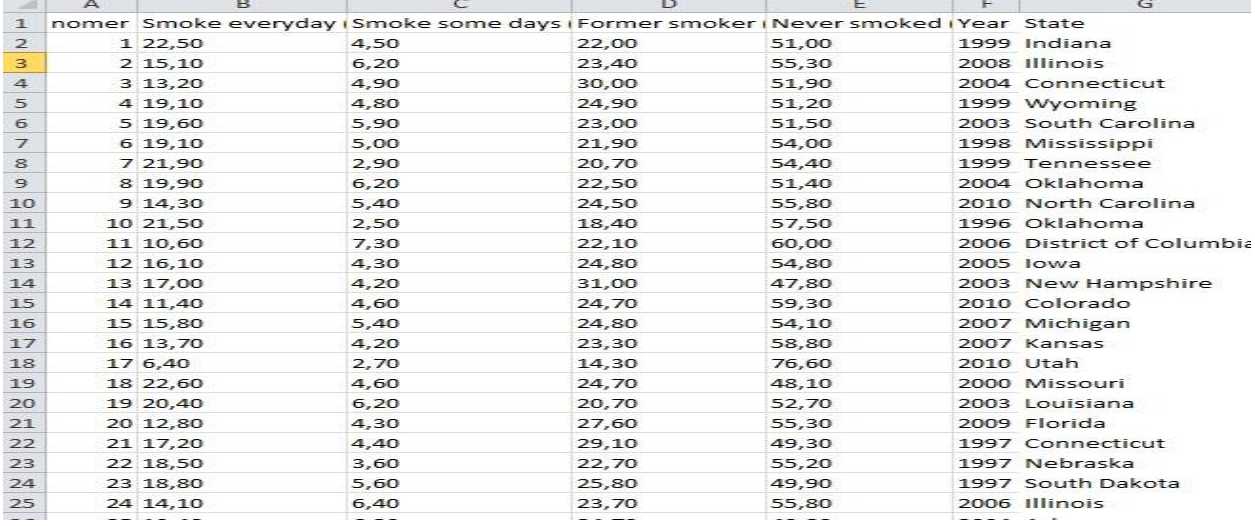

Поскольку ввод исходных данных в систему «Эйдос» планируется осуществить с помощью ее универсального программного интерфейса импорта данных из внешних баз данных, который работает с файлами MS Excel, то преобразуем данные из html-файла в xls-файл, для чего выполним следующие операции.

Скопируем получившуюся таблицу из MS Word в MS Excel и запишем ее с именем: Inp data.xls в папку: c:\Aidos-X\AID DATA\Inp data\. В файле Inp data.xls добавим пустую колонку на позиции «А» и автоматически пронумеруем все строки. В результате получим таблицу исходных данных, полностью подготовленную для обработки в системе «Эйдос» и записанную в нужную папку в виде файла нужного типа с нужным именем.

Автоматизированная формализация предметной области путем импорта исходных данных из внешних баз данных в систему "Эйдос".

Для загрузки базы исходных данных в систему «Эйдос» необходимо воспользоваться универсальным программным интерфейсом для ввода данных из внешних баз данных табличного вида, т.е. режимом 2.3.2.2.

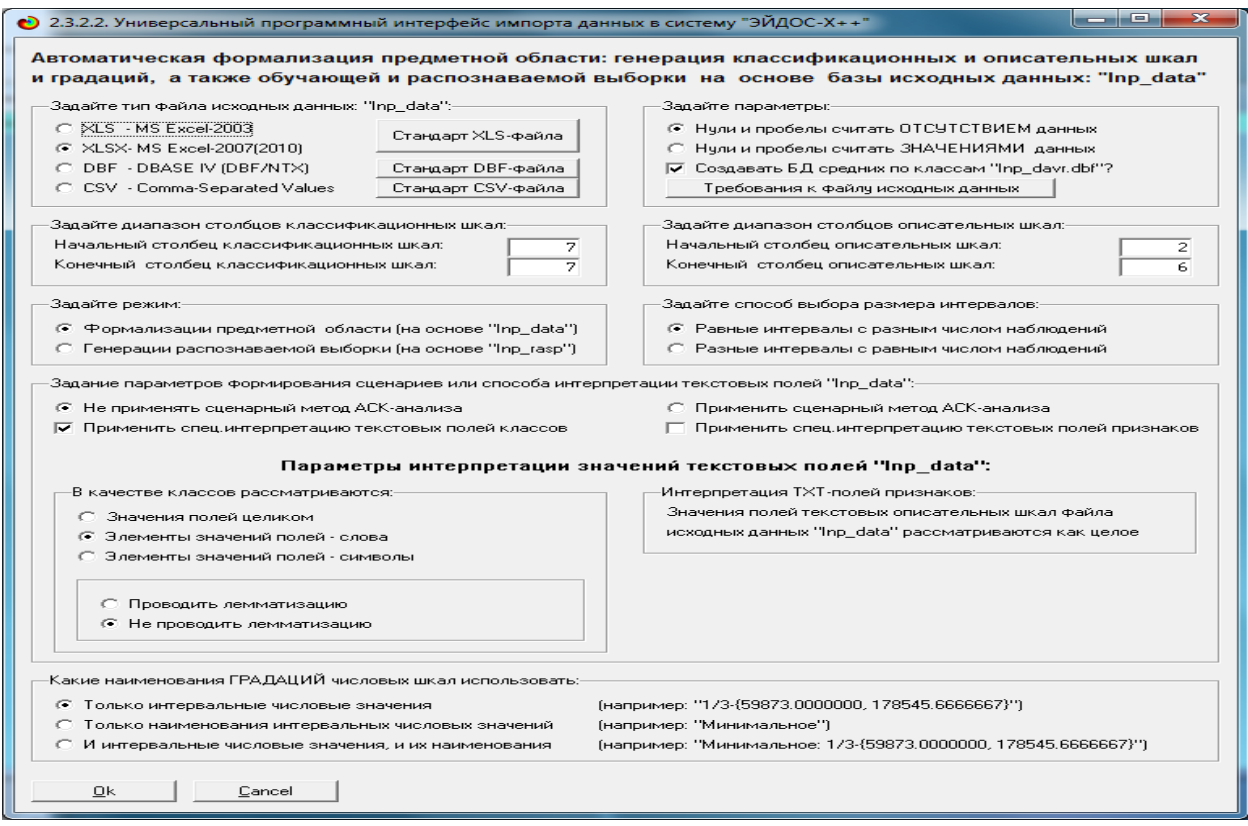

Рисунок 1 Экранная форма Универсального программного интерфейса импорта данных в систему "Эйдос" (режим 2.3.2.2.)

В экранной форме, приведенной на рисунке 1, задать настройки, показанные на рисунке:

− "Задайте тип файла исходных данных Inp\_data": "XLS – MS Excel-2003";

− "Задайте диапазон столбцов классификационных шкал": "Начальный столбец классификационных шкал" – 2, "Конечный столбец классификационных шкал" – 2(второй столбец в таблице);

− "Задайте диапазон столбцов описательных шкал": "Начальный столбец описательных шкал" – 3, "Конечный столбец описательных шкал" – 9;

− "Задание параметров формирования сценариев или способа интерпретации текстовых полей": "Не применять сценарный метод АСКанализа и спец.интерпретацию TXT-полей".

После нажать кнопку "ОК". Далее открывается окно, где размещена информация о размерности модели (рисунок 2). В этом окне необходимо нажать кнопку "Выйти на создание модели".

| Ð                                                                             | 2.3.2.2. Задание размерности модели системы "ЭЙДОС-Х++"                         |                   |                 |              |              | e<br>$\Box$              |  |  |  |  |
|-------------------------------------------------------------------------------|---------------------------------------------------------------------------------|-------------------|-----------------|--------------|--------------|--------------------------|--|--|--|--|
|                                                                               | ЗАДАНИЕ В ДИАЛОГЕ РАЗМЕРНОСТИ МОДЕЛИ                                            |                   |                 |              |              |                          |  |  |  |  |
|                                                                               | Суммарное количество градаций классификационных и описательных шкал: [47 х 15]. |                   |                 |              |              |                          |  |  |  |  |
| Тип шкалы                                                                     | Количество                                                                      | <b>Количество</b> | Среднее         | Количество   | Количество,  | Среднее,                 |  |  |  |  |
|                                                                               | классифи-                                                                       | градаций          | количество      | описательных | градаций     | количество               |  |  |  |  |
|                                                                               | кационных                                                                       | классифи-         | градаций        | шкал         | описательных | градаций                 |  |  |  |  |
|                                                                               | шкал                                                                            | кационных         | на класс, шкалу |              | шкал         | на опис, шкалу           |  |  |  |  |
| Числовые,                                                                     |                                                                                 | 0                 | 0,00            | 5            | 15           | 3,00                     |  |  |  |  |
| Текстовые                                                                     |                                                                                 | 47                | 47,00           | n.           | 0            | 0.00                     |  |  |  |  |
| BCEFO:                                                                        |                                                                                 | 47                | 47,00           | 5            | 15           | 3,00                     |  |  |  |  |
| -Задайте число интервалов (градаций) в шкале:-<br>В описательных шкалах:<br>3 |                                                                                 |                   |                 |              |              |                          |  |  |  |  |
|                                                                               | Пересчитать шкалы и градации                                                    |                   |                 |              |              | Выйти на создание модели |  |  |  |  |

Рисунок 2. Задание размерности модели системы "Эйдос"

Далее открывается окно, отображающее стадию процесса импорта данных из внешней БД "Inp\_data.xls" в систему "Эйдос" (рисунок 3), а также прогноз времени завершения этого процесса. В том окне необходимо дождаться завершения формализации предметной области и нажать кнопку "ОК".

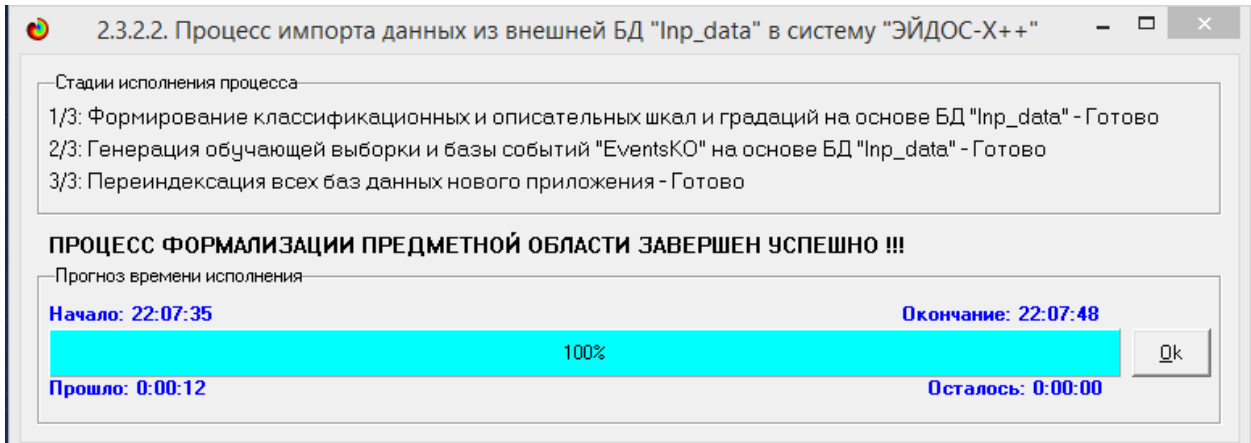

Рисунок 3. Процесс импорта данных из внешней БД "Inp\_data.xls" в систему "Эйдос"

В результате формируются классификационные и описательные шкалы и градации, с применением которых исходные данные кодируются и представляются в форме эвентологических баз данных. Этим самым полностью автоматизировано выполняется 2-й этап АСК - анализа «Формализация предметной области». Для просмотра классификационных шкал и градаций необходимо запустить режим 2.1 (рисунок 4).

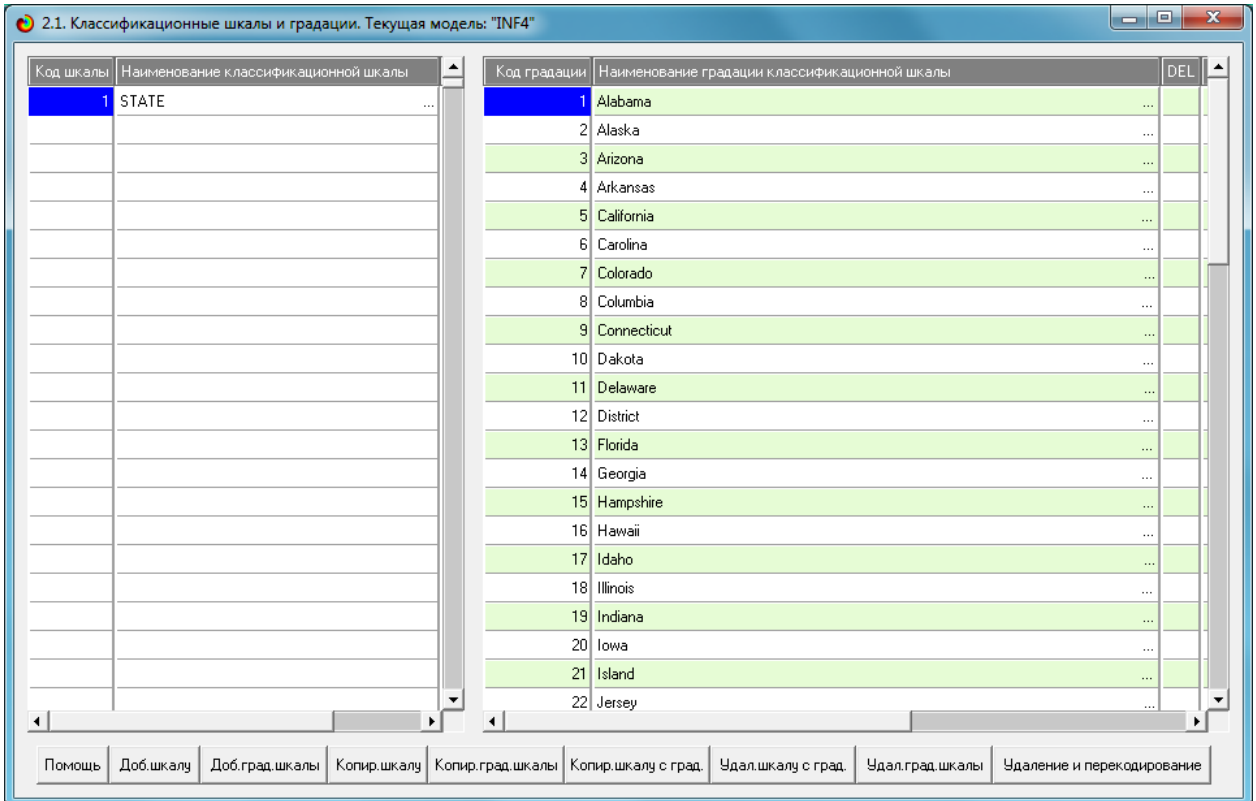

# Рисунок 4. Классификационные шкалы и градации (фрагмент)

Для просмотра описательных шкал и градаций необходимо запустить режим 2.2 (рисунок 5):

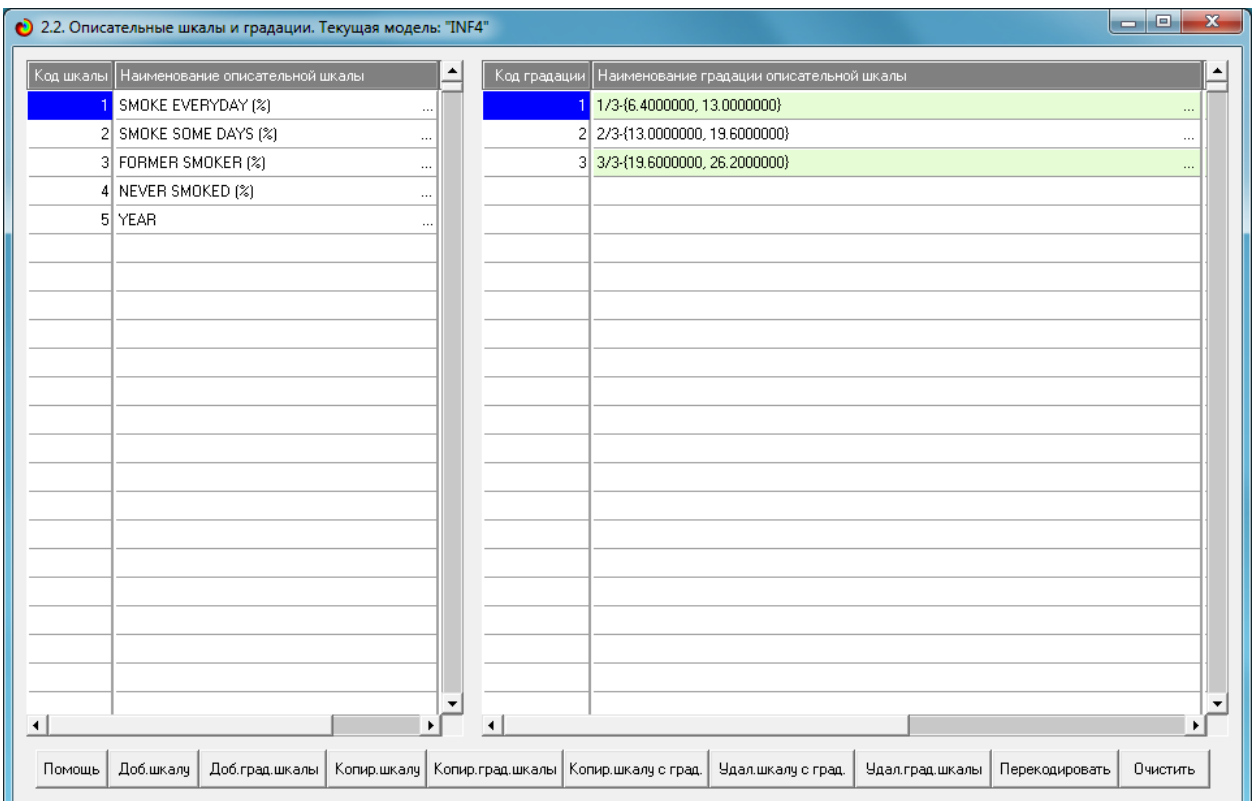

Рисунок 5. Описательные шкалы и градации (фрагмент)

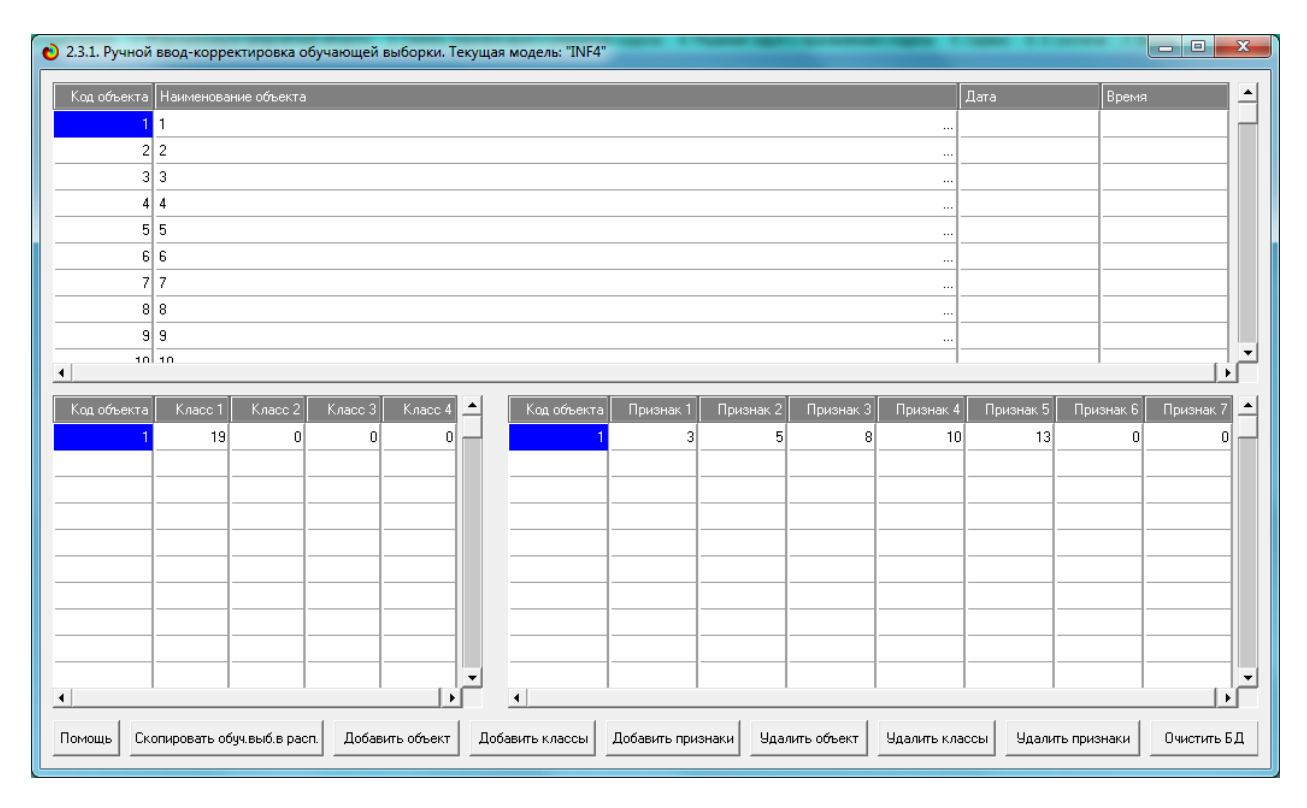

Рисунок 6. Обучающая выборка (фрагмент)

Тем самым создаются все необходимые и достаточные предпосылки для выявления силы и направления причинно-следственных связей между значениями факторов и результатами их совместного системного воздействия (с учетом нелинейности системы [8]).

# <span id="page-11-0"></span>**1.3. Синтез и верификация статистических и интеллектуальных моделей**

Далее запускаем режим 3.5, в котором задаются модели для синтеза и верификации, а также задается модель, которой по окончании режима присваивается статус текущей (рисунок 7).

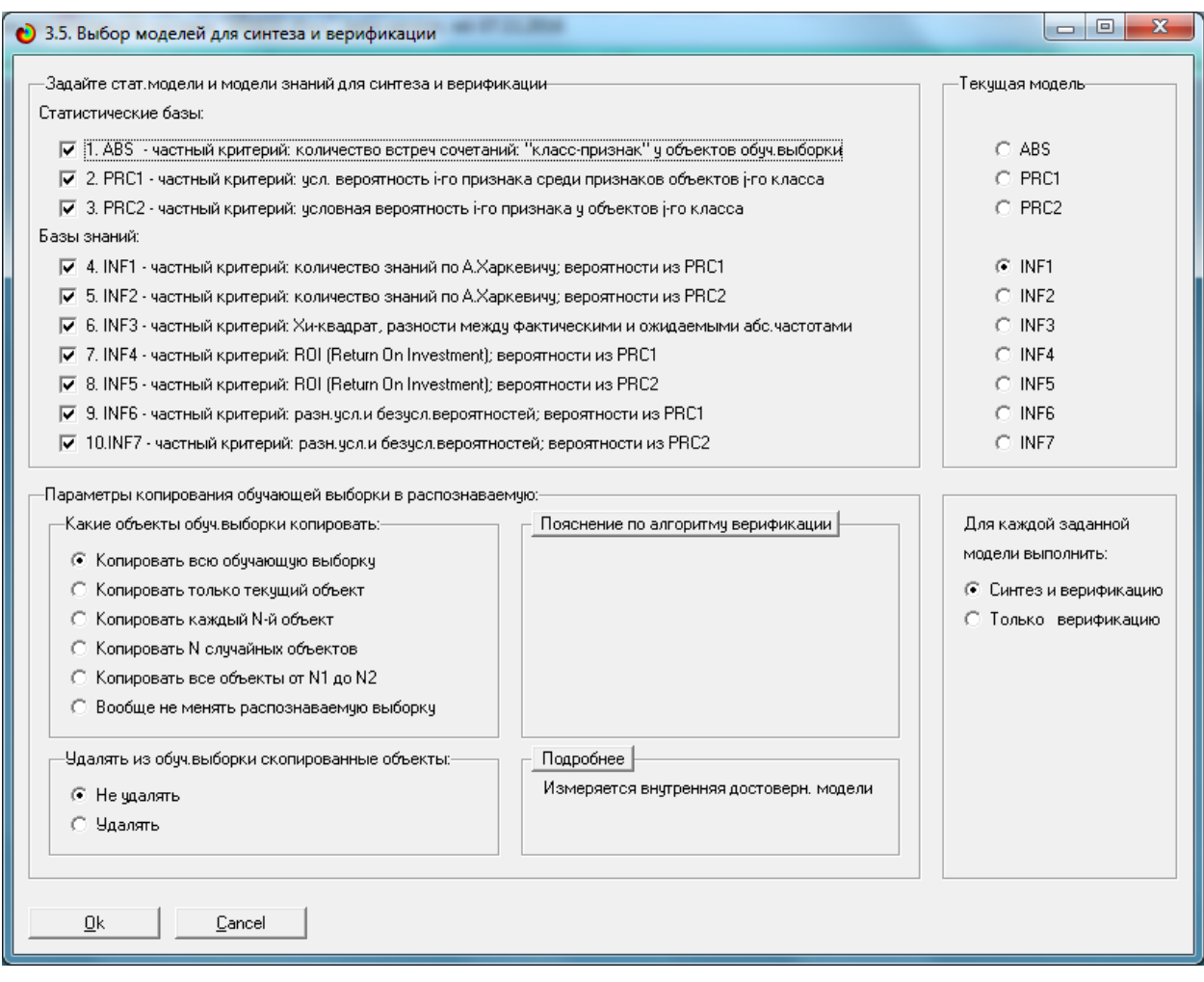

Рисунок 7. Выбор моделей для синтеза и верификации, а также текущей модели

В данном режиме имеется много различных методов верификации моделей, в том числе и поддерживающие бутстрепный метод. Но мы используем параметры по умолчанию, приведенные на рисунке 10. Стадия процесса исполнения режима 3.5 и прогноз времени его окончания отображаются на экранной форме, приведенной на рисунке 8.

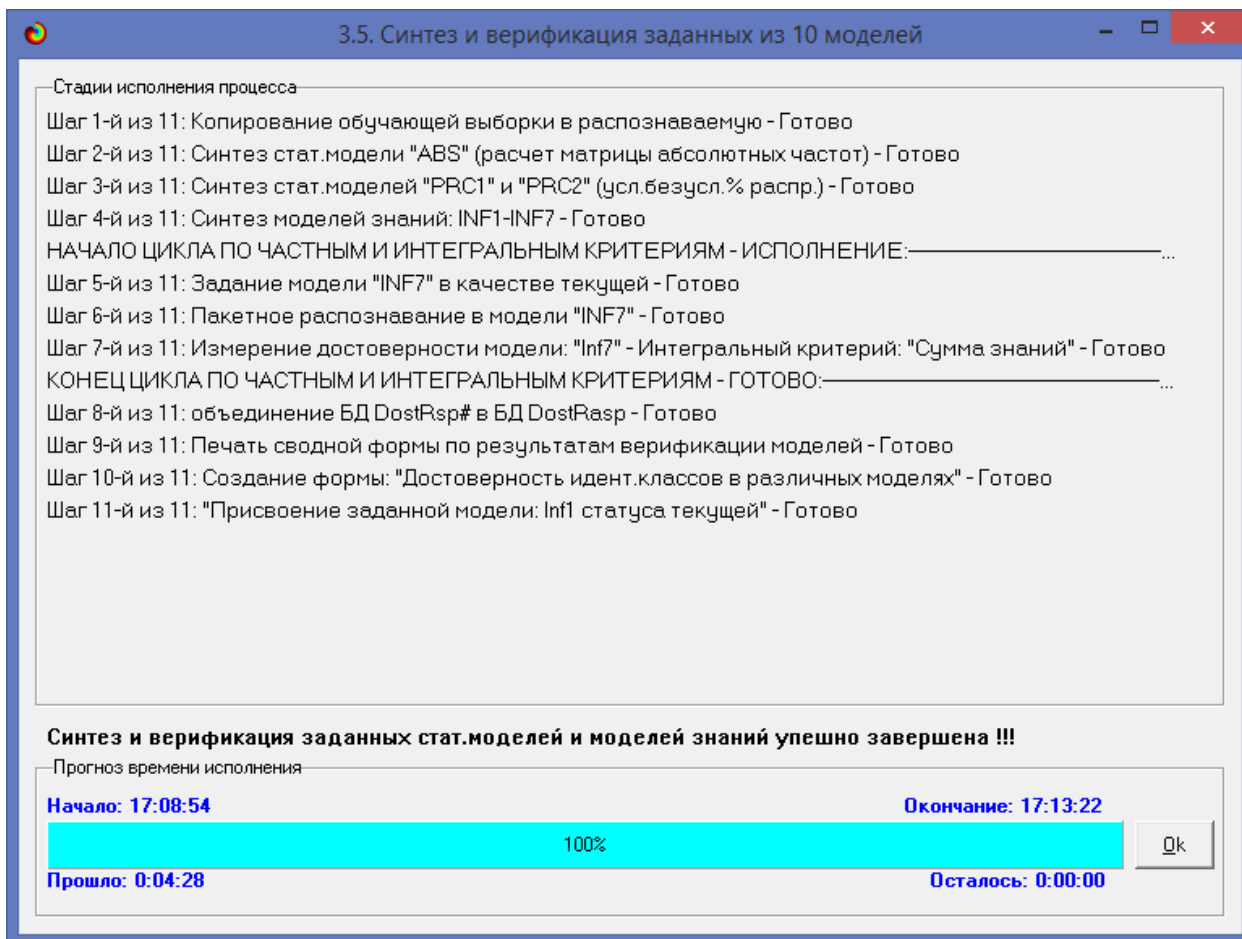

Рисунок 8. Синтез и верификация статистических моделей и моделей знаний

Интересно заметить (см. рисунок 8), что синтез и верификация всех 10 моделей на данной задаче заняли 42 минут, так как обрабатывается большой объем данных (500 строк). При этом верификация (оценка достоверности моделей) проводилась на всех 131 примерах наблюдения из обучающей выборки. В результате выполнения режима 3.5 созданы все модели, со всеми частными критериями, перечисленные на рисунке 10, но ниже мы приведем лишь некоторые из них (таблицы 2, 3, 4).

# <span id="page-13-0"></span>**1.4. Виды моделей системы «Эйдос»**

Рассмотрим решение задачи идентификации на примере модели INF1, в которой рассчитано количество информации по А.Харкевичу, которое мы получаем о принадлежности идентифицируемого объекта к каждому из классов, если знаем, что у этого объекта есть некоторый признак.

По сути, частные критерии представляют собой просто формулы для преобразования матрицы абсолютных частот (таблица 2) в матрицы условных и безусловных процентных распределений, и матрицы знаний (таблицы 3 и 4) (проф. В.И.Лойко).

Таблица 2 – Матрица абсолютных частот (модель ABS) и условных и безусловных процентных распределений (фрагменты)

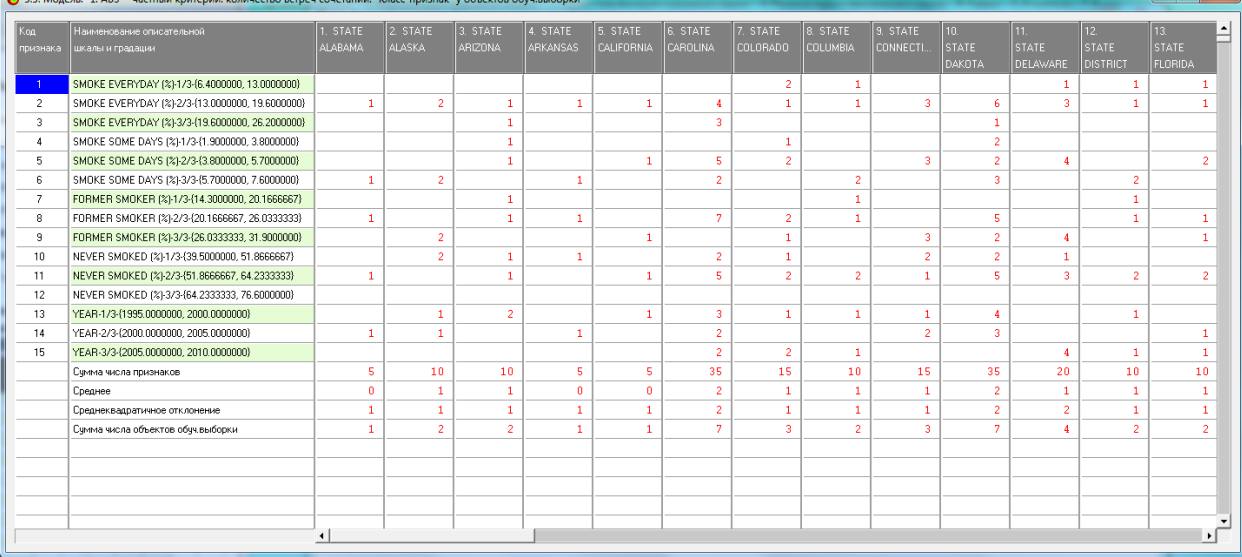

Таблица 3 – Матрица информативностей (модель INF1) в битах (фрагмент)

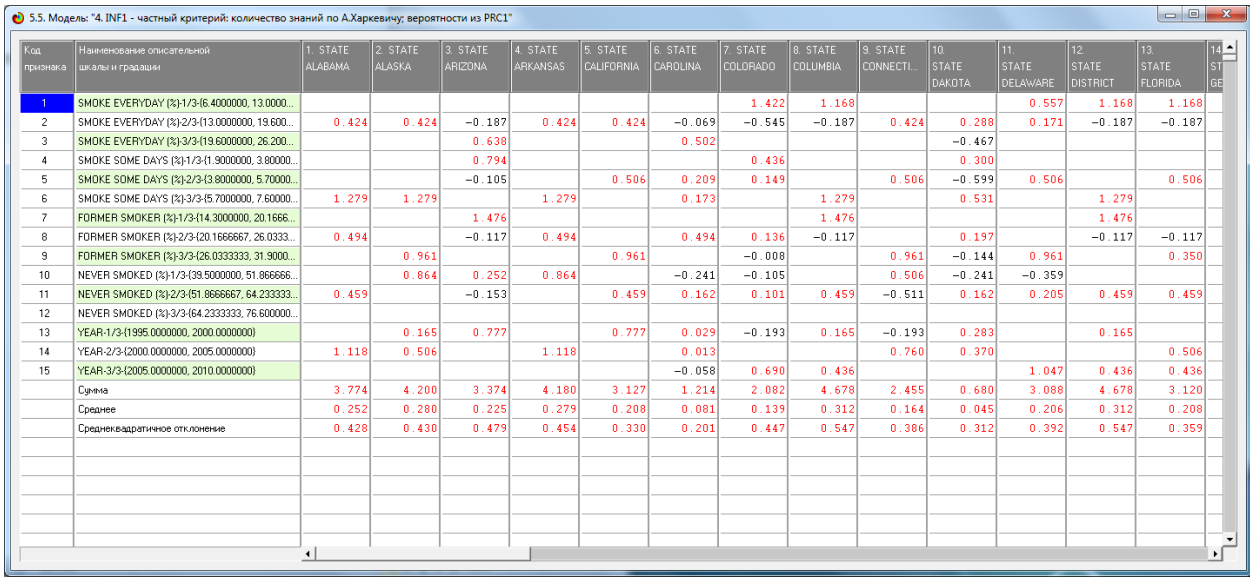

# Таблица 4 – Матрица знаний (модель INF3) (фрагмент)

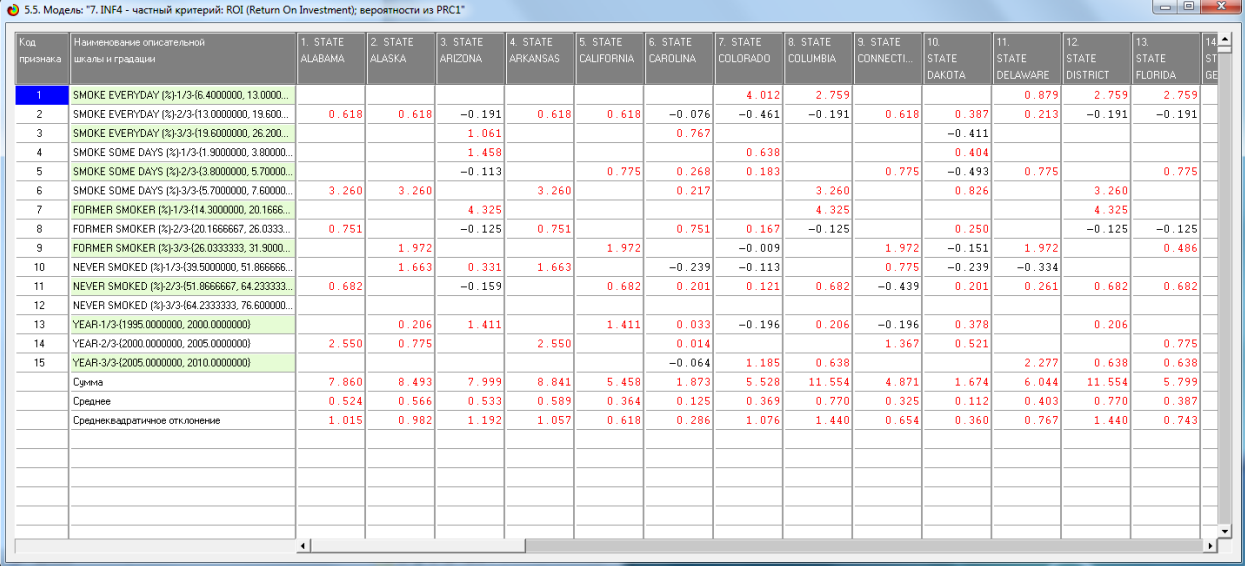

# <span id="page-15-0"></span>**1.5. Результаты верификации моделей**

Результаты верификации (оценки достоверности) моделей, отличающихся частными критериями с двумя приведенными выше интегральными критериями приведены на рисунке 9.

| • 4.1.3.6. Обобщ.форма по достов моделей при разн.инт.крит Текущая модель: "INF4" |                                     |                        |               |               |                    |                     |          |         |                 |              |             |                             | $\begin{array}{c c c c c} \hline \multicolumn{1}{c }{\textbf{}} & \multicolumn{1}{c }{\textbf{}} \end{array}$ |
|-----------------------------------------------------------------------------------|-------------------------------------|------------------------|---------------|---------------|--------------------|---------------------|----------|---------|-----------------|--------------|-------------|-----------------------------|----------------------------------------------------------------------------------------------------|
| Наименование модели                                                               | Интегральный контерий               | Boero                  | Число истино- | Число истино  | <b>Hacing down</b> | Число ложн.         | Точность | Полнота | <b>Е-мера</b>   | Офима моду   | Счикиа модч | Счмина модч                 | <b>Думма моду</b>                                                                                             |
| и частного критерия                                                               |                                     | погических             | положительн.  | отрицательных | положитель         | отрицатель.         | модели   | модели  | Ba <sub>H</sub> | уровней схо. | ровней схо  | ровней схо                  | ровней схо.                                                                                                   |
|                                                                                   |                                     | объектов               | решений (ТР)  | pewers@ (TN)  | решений (FP)       | <b>решений (FN)</b> |          |         | Ризбергена      | истино-поло. | истино-отри | тожно-поло.                 | ложно-отриц.                                                                                                  |
|                                                                                   |                                     | выборки                |               |               |                    |                     |          |         |                 | решений (ST  | решений (ST | решений (SFP)   решений (SF |                                                                                                    |
| 1. ABS - частный критерий: количество встреч сочетаний: "клас.                    | Корреляция абс.частот с обр         | 128                    | 127           | 1762          | 3310               |                     | 0.037    | 0.992   | 0.071           | 100.257      | 421.955     | 1241.189                    |                                                                                                    |
| 1. ABS - частный комтерий: количество встреч сочетаний: "клас                     | <b>Счима абс, частот по признак</b> | 128                    | 128           | 167           | 4905               |                     | 0.025    | 1.000   | 0.050           | 60.185       |             | 956.037                     |                                                                                                    |
| 2. PRC1 - частный критерий: чол. вероятность і го признака сред.                  | Корреляция чол.отн.частот с о       | 128                    | 128           | 1732          | 3340               |                     | 0.037    | 1.000   | 0.071           | 100.257      | 421.955     | 1241.189                    |                                                                                                    |
| 2. PRC1 - частный критерий: чол. вероятность і-го признака сред.                  | Счима чел отн.частот по приз        | 128                    | 128           | 167           | 4905               |                     | 0.025    | 1.000   | 0.050           | 97.000       |             | 2148.978                    |                                                                                                    |
| 3. PRC2 - частный критерий: чоловная вероятность і-го признака.                   | Корреляция чол.отн.частот с о       | 128                    | 127           | 1762          | 3310               |                     | 0.037    | 0.992   | 0.071           | 100.253      | 421.944     | 1241.150                    |                                                                                                    |
| 3. PRC2 - частный критерий: условная вероятность і-го признака.                   | Сумма усл.отн.частот по приз        | 128                    | 128           | 167           | 4905               |                     | 0.025    | 1.000   | 0.050           | 96.824       |             | 2147.025                    |                                                                                                    |
| 4. INF1 - частный критерий: количество знаний по А.Харкевичц в.                   | Семантический резонанс зна          | 128                    | 121           | 2733          | 2339               | $\overline{7}$      | 0.049    | 0.945   | 0.094           | 77.589       | 719.470     | 736.016                     | 1.30                                                                                                    |
| 4. INF1 - частный критерий: количество знаний по А.Харкевичу: в.                  | Симма знаний                        | 128                    | 124           | 764           | 4308               |                     | 0.028    | 0.969   | 0.054           | 37.109       | 28.374      | 627.068                     | 0.21                                                                                                    |
| 5. INF2 - частный критерий: количество знаний по А.Харкевичк: в.                  | Семантический резонанс зна          | 128                    | 121           | 2725          | 2347               |                     | 0.049    | 0.945   | 0.093           | 77.610       | 719.005     | 736.600                     | 1.29                                                                                                    |
| 5. INF2 - частный критерий: количество знаний по А.Харкевичс в.                   | Симма знаний                        | 128                    | 124           | 761           | 4311               |                     | 0.028    | 0.969   | 0.054           | 37.079       | 28.069      | 627.404                     | 0.21                                                                                                    |
| 6. INF3 - частный критерий: Хи-квадрат, разности между фактич                     | Семантический резонанс зна          | 128                    | 126           | 2674          | 2398               |                     | 0.050    | 0.984   | 0.095           | 94.199       | 817.319     | 849.225                     | 0.41                                                                                                    |
| 6. INF3 - частный критерий: Хи-квадрат, разности между фактич                     | Семма знаний                        | 128                    | 126           | 2674          | 2398               |                     | 0.050    | 0.984   | 0.095           | 39.829       | 303.850     | 264.230                     | 0.201                                                                                                    |
| 7. INF4 - частный критерий: ROI (Return On Investment); вероятно                  | Семантический резонанс зна.         | 128                    | 119           | 2956          | 2116               |                     | 0.053    | 0.930   | 0.101           | 76.265       | 740.236     | 684.524                     | 1.03                                                                                                    |
| 7. INF4 - частный критерий: ROI (Return On Investment): вероятно                  | Симма знаний                        | 128                    | 126           | 601           | 4471               |                     | 0.027    | 0.984   | 0.053           | 15.200       | 3.007       | 201.561                     | 0.01!                                                                                                    |
| 8. INF5 - частный критерий: ROI (Return On Investment); вероятно                  | Семантический резонанс зна.         | 128                    | 119           | 2956          | 2116               |                     | 0.053    | 0.930   | 0.101           | 76.271       | 739.779     | 684.817                     | 1.021                                                                                                    |
| 8. INF5 - частный критерий: ROI (Return On Investment); вероятно                  | Симма знаний                        | 128                    | 126           | 601           | 4471               |                     | 0.027    | 0.984   | 0.053           | 15.174       | 2.969       | 201.475                     | 0.015                                                                                                    |
| 9. INF6 - частный критерий: разн. чол. и безчол вероятностей; вер.                | Семантический резонанс зна          | 128                    | 123           | 2429          | 2643               |                     | 0.044    | 0.961   | 0.085           | 84.253       | 613.441     | 849.869                     | 0.80'                                                                                                    |
| 9. INF6 - частный критерий: разн. чол.и безчол.вероятностей: вер.                 | Сумма знаний                        | 128                    | 126           | 673           | 4399               | $\overline{z}$      | 0.028    | 0.984   | 0.054           | 56.100       | 21.662      | 1068.689                    | 0.161                                                                                                    |
| 10.INF7 - частный критерий; разн.чол.и безчол.вероятностей; ве.,                  | Семантический резонанс зна          | 128                    | 123           | 2428          | 2644               |                     | 0.044    | 0.961   | 0.085           | 84.309       | 612.841     | 850.583                     | 0.801                                                                                                    |
| 10.INF7 - частный критерий: разн. чол.и безчол.вероятностей: ве                   | Симма знаний                        | 128                    | 126           | 672           | 4400               |                     | 0.028    | 0.984   | 0.054           | 55.960       | 21.362      | 1068.299                    | 0.161                                                                                                    |
|                                                                                   |                                     | $\left  \cdot \right $ |               |               |                    |                     |          |         |                 |              |             |                             | $\mathbf{F}$                                                                                                  |
| Помощь                                                                            |                                     |                        |               |               |                    |                     |          |         |                 |              |             |                             |                                                                                                    |

Рисунок 9. Оценки достоверности моделей

Наиболее достоверной в данном приложении оказались модели INF4и INF5 при интегральном критерии «Семантический резонанс знаний». При этом точность модели (F-мера Ван Ризбергена) составляет 0,576,а точность модели (L1-мера профессора Луценко 0,994). L1-мера профессора Луценко является более достоверной, по сравнению с F-мерой Ван Ризбергена. Таким образом, уровень достоверности прогнозирования с применением модели выше, чем экспертных оценок, достоверность которых считается равной примерно 100%. Для оценки достоверности моделей в АСК-анализе и системе «Эйдос» используется F-мера Ван Ризбергена и L-мера, представляющая собой ее нечеткое мультиклассовое обобщение, предложенное профессором Е.В.Луценко [7] (рисунок 10).

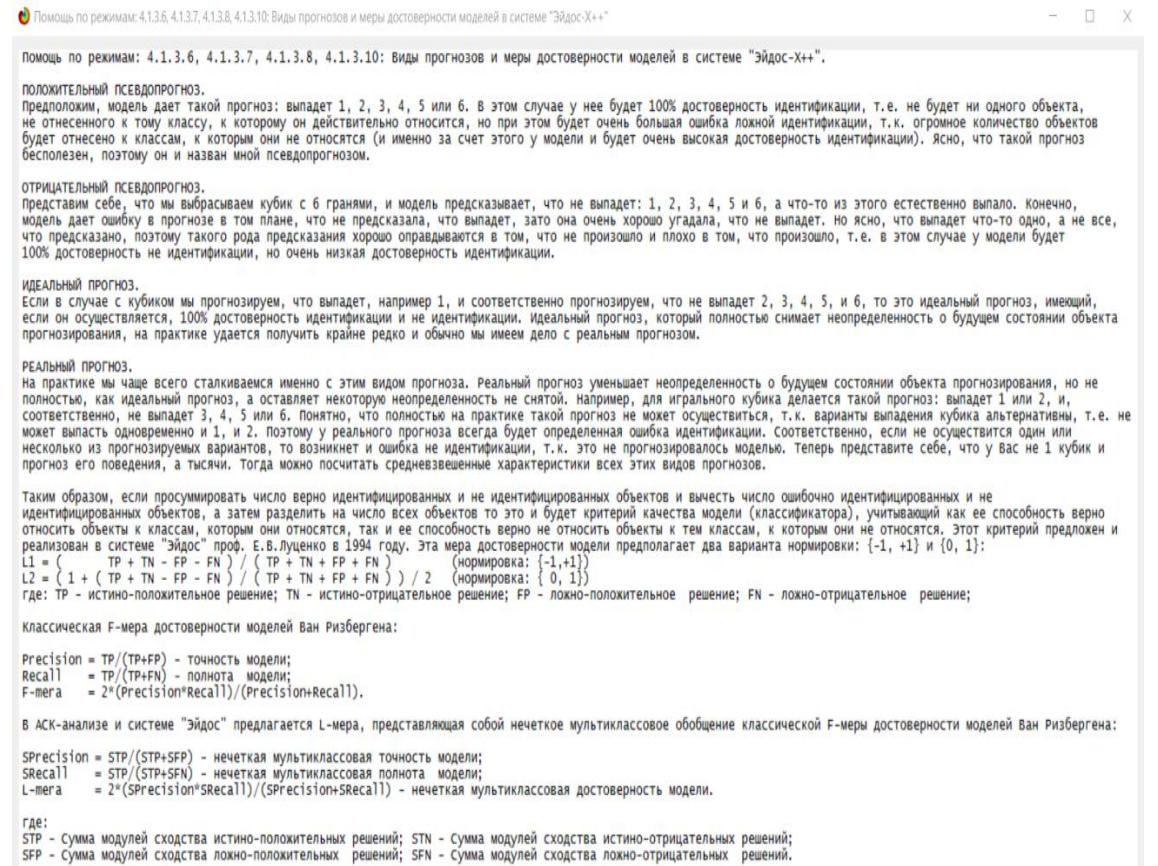

Рисунок 10. Виды прогнозов и принцип определения достоверности моделей по авторскому варианту метрики, сходной с F-критерием

Также обращает на себя внимание, что статистические модели, как правило, дают более низкую средневзвешенную достоверность идентификации и не идентификации, чем модели знаний, и практически никогда – более высокую. Этим и оправдано применение моделей знаний и интеллектуальных технологий. На рисунке 11 приведены частные распределения уровней сходства и различия для верно и ошибочно идентифицированных и неидентифицированных ситуаций в наиболее достоверной модели INF4.

17

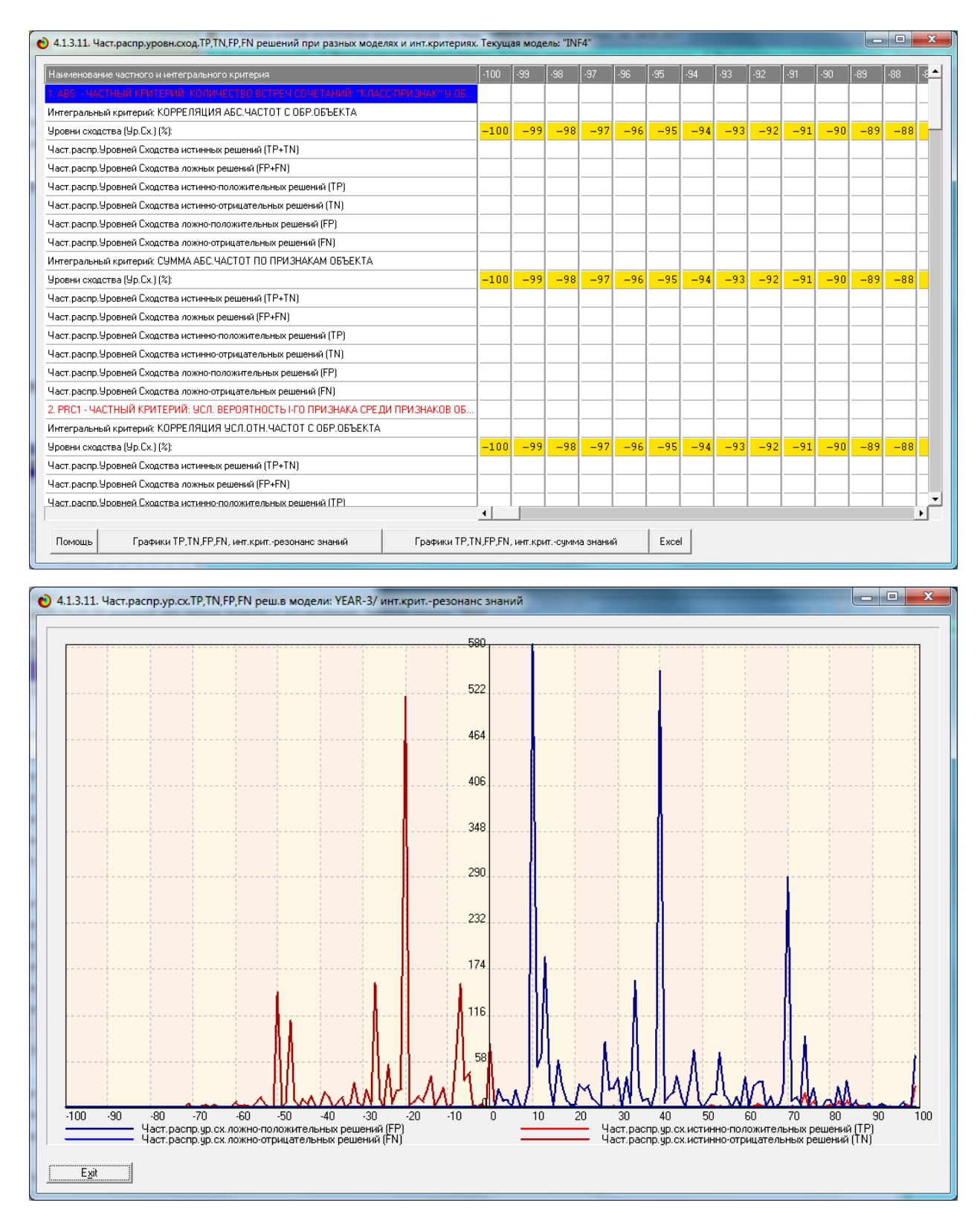

Рисунок 11. Частное распределение сходства-различия верно и ошибочно идентифицированных и неидентифицированных состояний объекта моделирования в модели INF4

Из рисунка 11 видно, что:

наиболее INF4 достоверная модель лучше определяет непринадлежность объекта к классу, чем принадлежность (что видно также из рисунка 9);

- модуль уровня сходства-различия в наиболее достоверной модели INF3 для верно идентифицированных и верно неидентифицированных объектов значительно выше, чем для ошибочно идентифицированных и ошибочно неидентифицированных. Это верно практически для всего диапазона уровней сходства-различия, кроме небольших по модулю значений в диапазоне от 0 до 15% уровня сходства. Для очень больших значений уровней сходства-различия (более 90%) также различие между верно и ошибочно идентифицированными и неидентифицированными ситуациями практически отсутствует[1].

Любые данные о наблюдениях можно считать суммой истинного значения и шума, причем ни первое, ни второе неизвестны. Поэтому имеет смысл сравнить созданные модели с чисто случайными моделями, совпадающими по основным характеристикам. В системе «Эйдос» есть лабораторная работа № 2.01: «Исследование RND-модели при различных объемах выборки». Если данная работа устанавливается при отсутствии текущего приложения, то все параметры создаваемых моделей задаются вручную, если же текущая модель существует, как в нашем случае, то все основные ее параметры определяются автоматически (рисунок 12):

19

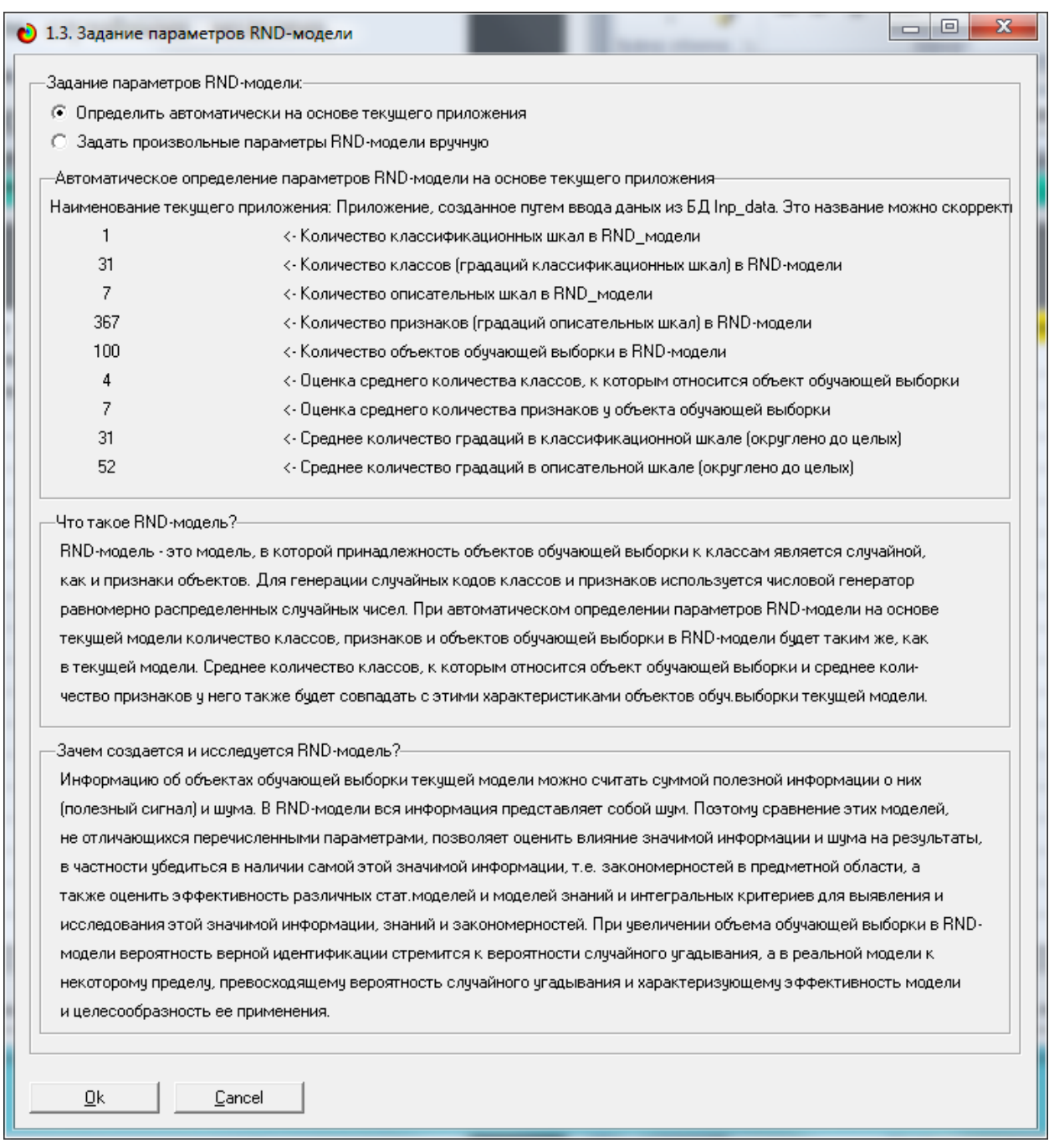

Рисунок 12. Экранная форма управления созданием случайных моделей, совпадающих с текущей по размерностям основных баз данных

На рисунке 13 показано частное распределение сходства-различия верно и ошибочно идентифицированных и неидентифицированных состояний в случайной модели INF4

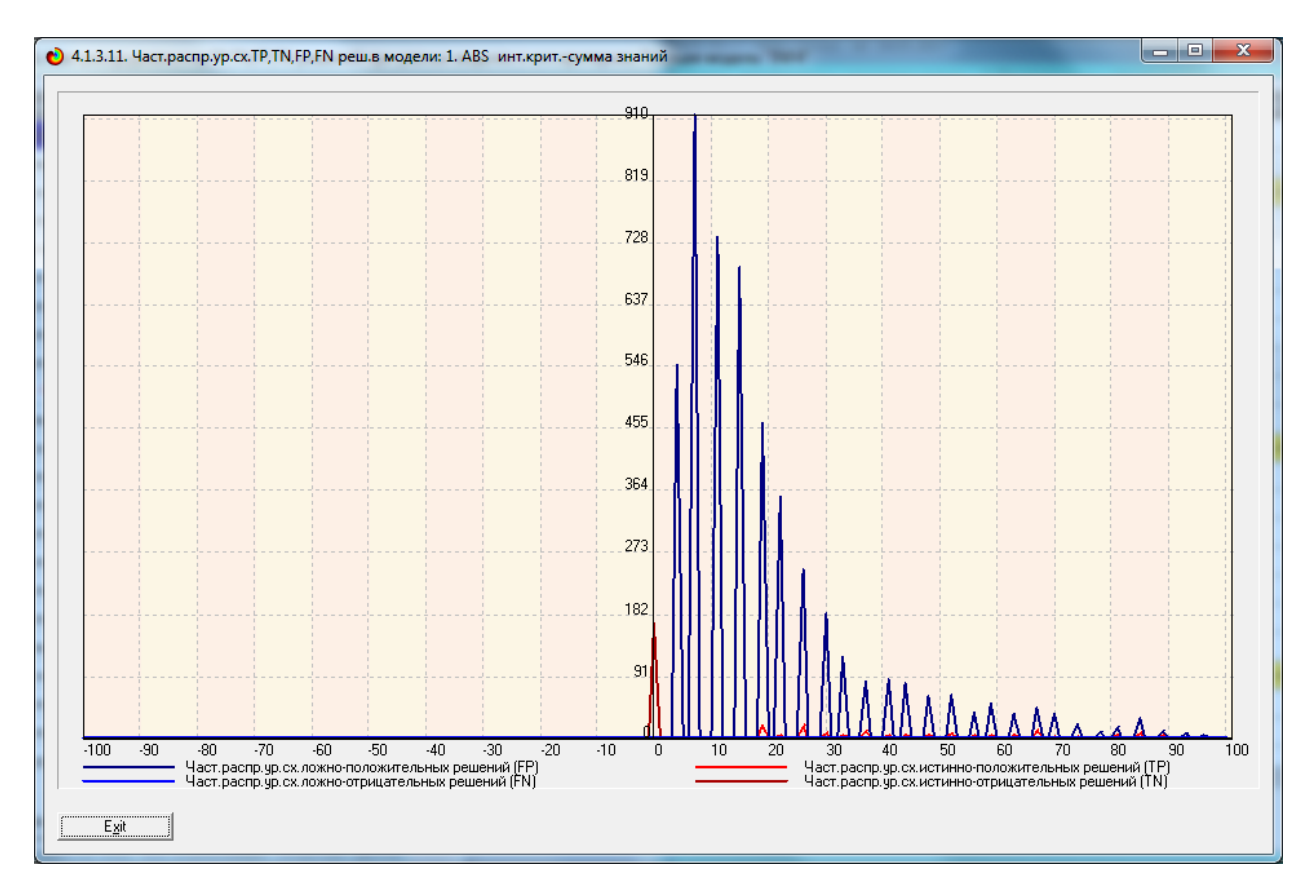

На рисунке 13 приведены данные по достоверности статистических и когнитивных моделей, созданных на основе случайной выборки.

Совершенно очевидное различие частотных распределений уровней ошибочно идентифицированных сходства-различия верно  $\mathbf{M}$  $\mathbf{M}$ неидентифицированных состояний объекта моделирования и случайной модели (рисунки 12 и 13) объясняется тем, что в реальных моделях кроме шума есть также и информация об истинных причинно-следственных взаимосвязях факторов и их значений с одной стороны, и состояниями объекта моделирования, которые ими обуславливаются, с другой стороны. Если же такой информации в модели нет, то и распределение получается типа, приведенного на рисунке 14[4].

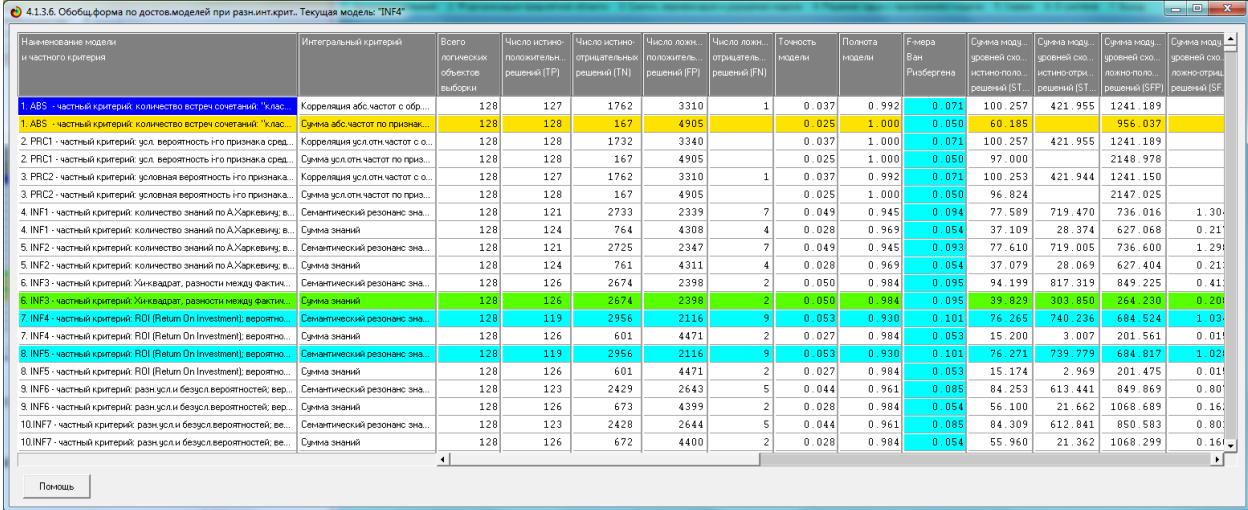

Рисунок 14. Достоверность статистических и когнитивных моделей, созданных на основе случайной выборки

На основе его сравнения с рисунком 9 можно сделать следующие ВЫВОЛЫ:

- достоверность лучшей модели INF4, отражающей реальный объект моделирования, примерно на 20% выше, чем аналогичной случайной модели;

- различие между достоверностью статистических моделей и моделей знаний, созданных на основе случайной выборки, значительно меньше, чем у моделей, отражающих реальный объект моделирования;

- в реальных моделях кроме шума есть также и информация об истинных причинно-следственных взаимосвязях факторов и их значений с одной стороны, и состояниями объекта моделирования, которые ими обуславливаются, с другой стороны, причем примерно 1/3 достоверности обусловлена отражением в реальных моделях закономерностей предметной области, а 2/3 достоверности обусловлено наличием шума в исходных данных. На основании этого можно предположить, что в исходных данных уровень сигнала о реальных причинно-следственных связях в моделируемой предметной области примерно в два раза ниже уровня шума[3].

22

# <span id="page-23-0"></span>**2. РЕШЕНИЕ ЗАДАЧ В НАИБОЛЕЕ ДОСТОВЕРНОЙ МОДЕЛИ**

# **2.1. Решение задачи идентификации**

<span id="page-23-1"></span>В соответствии с технологией АСК-анализа зададим текущей модель INF4 (режим 5.6) (рисунок 15) и проведем пакетное распознавание в режиме 4.2.1.

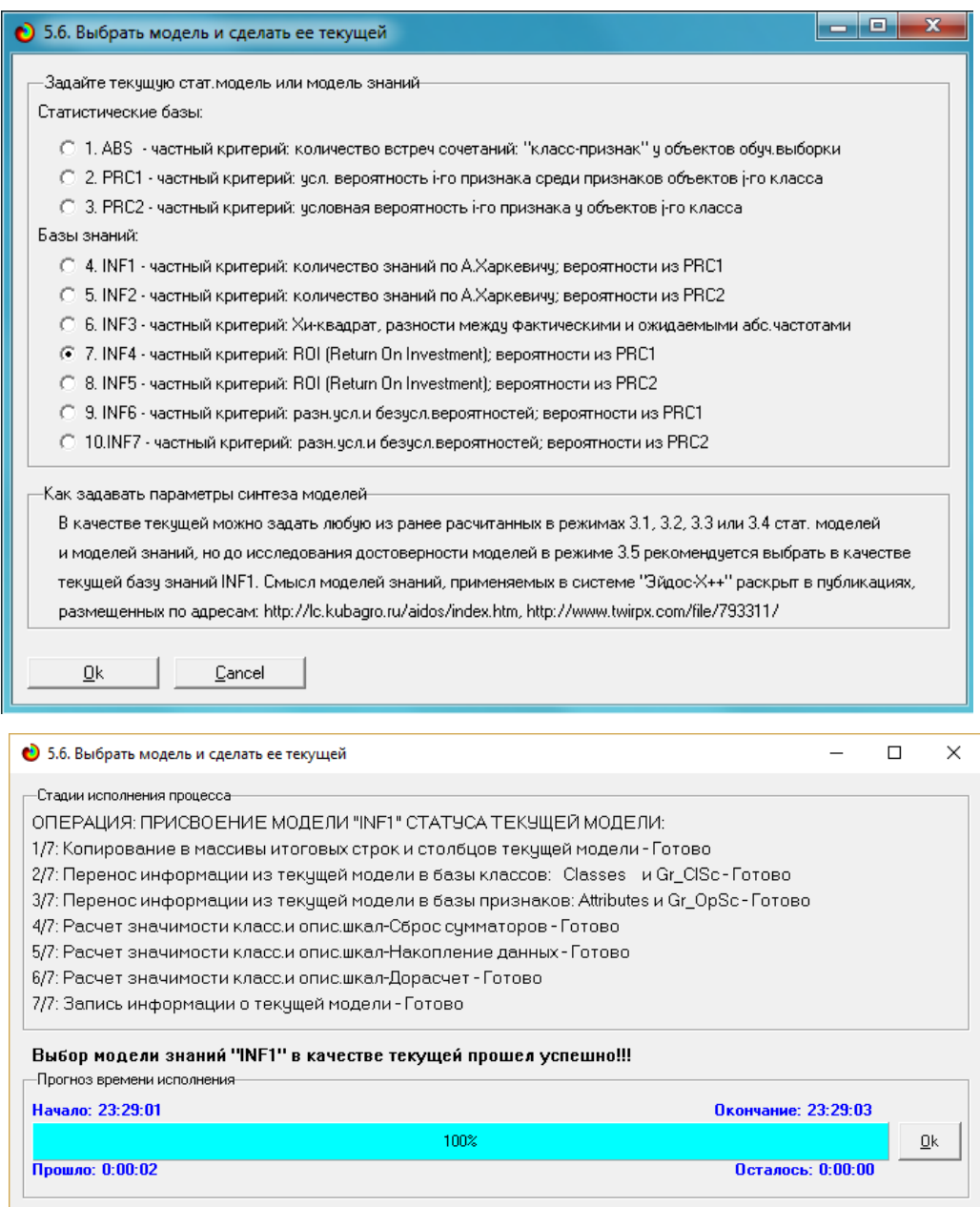

Рисунок 15. Экранные формы режима задания модели в качестве текущей

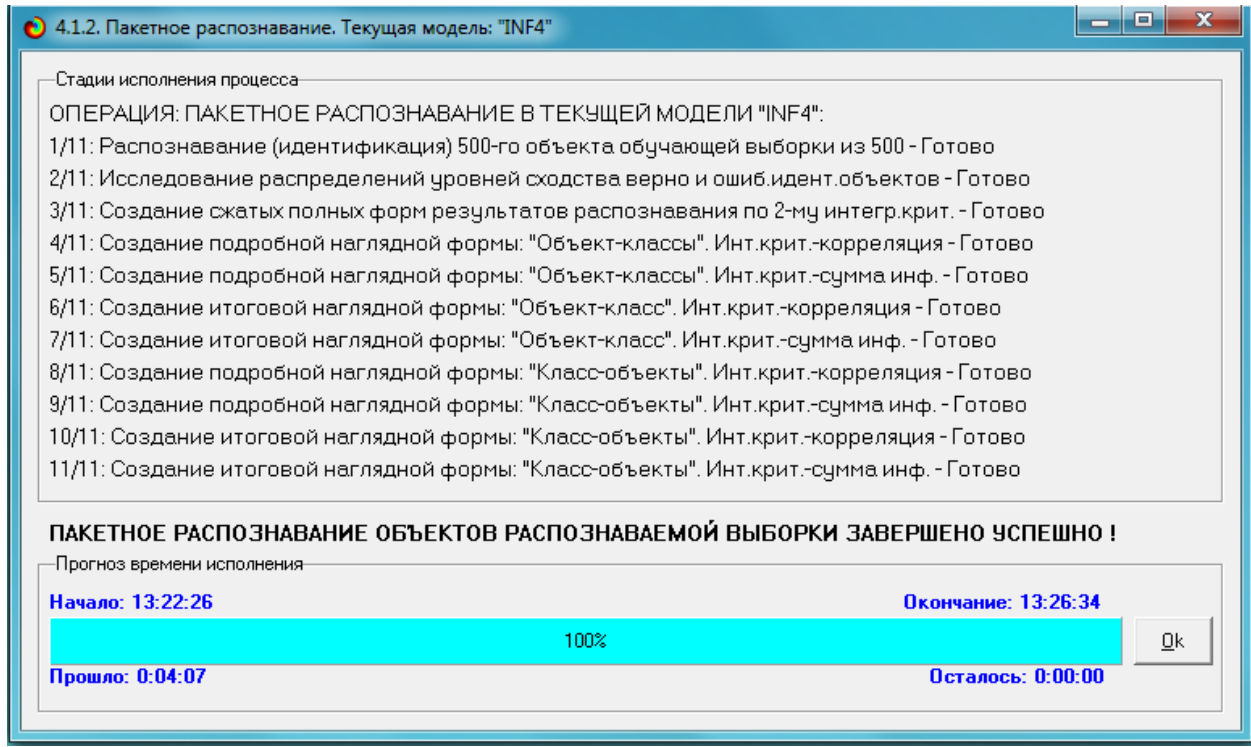

Рисунок 16. Экранная форма режима пакетного распознавания в текущей модели

В результате пакетного распознавания в текущей модели создается ряд баз данных, которые визуализируются в выходных экранных формах, отражающих результаты решения задачи идентификации и прогнозирования.

Режим 4.1.3 системы «Эйдос» обеспечивает отображение результатов идентификации и прогнозирования в различных формах:

1. Подробно наглядно: "Объект – классы".

2. Подробно наглядно: "Класс – объекты".

3. Итоги наглядно: "Объект – классы".

4. Итоги наглядно: "Класс – объекты".

5. Подробно сжато: "Объект – классы".

6. Обобщенная форма по достоверности моделей при разных интегральных критериях.

7. Обобщенный статистический анализ результатов идентификации по моделям и интегральным критериям.

8. Статистический анализ результатов идентификации по классам, моделям и интегральным критериям.

9. Распознавание уровня сходства при разных моделях и интегральных критериях.

10.Достоверность идентификации классов при разных моделях и интегральных критериях.

Ниже кратко рассмотрим некоторые из них.

На рисунках 15 и 16 приведены примеры прогнозов высокой и низкой достоверности частоты и классов ирисов в наиболее достоверной модели INF4 на основе наблюдения предыстории их развития:

|                      |                                      |                      | (2) 4.1.3.1. Визуализация результатов распознавания в отношении: "Объект-классы". Текущая модель: "INF4" |               |               | $\Box$ e<br>$\mathbf{x}$                                                                                              |
|----------------------|--------------------------------------|----------------------|----------------------------------------------------------------------------------------------------|---------------|---------------|----------------------------------------------------------------------------------------------------|
|                      | Распознаваемые объекты               |                      | Интегральный критерий сходства: "Семантический резонанс знаний"                                          |               |               |                                                                                                    |
|                      | Код Наим.объекта<br>۸                | Kog                  | Наименование класса                                                                                      | Сходство      | $\ddot{\phi}$ | Сходство                                                                                                    |
|                      |                                      |                      | 32 STATE-Missouri                                                                                        | 96.92.        |               |                                                                                                    |
| $\overline{c}$       | $\overline{c}$                       |                      | 19 STATE-Indiana                                                                                         | 74.45.        | v             | ,,,,,,,,,,,,,,,                                                                                                    |
|                      | 3 I 3<br>$\cdots$                    |                      | 42 STATE-Pennsylvania                                                                                    | 73,45.        |               |                                                                                                    |
|                      | 4   4<br>$\cdots$                    |                      | 24 STATE-Kentucky                                                                                        | 71,84.        |               |                                                                                                    |
|                      | 5 I 5<br>$\cdots$                    |                      | 48 STATE-Virginia                                                                                        | 60.88.        |               |                                                                                                    |
|                      | 6 6<br>$\cdots$                      |                      | 50 STATE-West                                                                                            | 60,88.        |               |                                                                                                    |
|                      | 7 I 7<br>$\cdots$                    |                      | 35 STATE-Nevada                                                                                          | 57.33.        |               |                                                                                                    |
|                      | 8 8<br>$\cdots$                      |                      | 6 STATE-Carolina                                                                                         | 48,97.        |               |                                                                                                    |
|                      | 9 I 9<br>$\sim$                      |                      | 52 STATE-Wyoming                                                                                         | 46.69.        |               | <u> Harry Harry Harry Harry Harry Harry Harry Harry Harry Harry Harry Harry Harry Harry Harry Harry Harry Harry H</u> |
|                      | 10 <sup>1</sup> 10<br>$\cdots$       | $\blacktriangleleft$ |                                                                                                    |               |               |                                                                                                    |
| $11$ 11              | $\cdots$                             |                      | Интегральный критерий сходства: "Счмма знаний"                                                           |               |               |                                                                                                    |
|                      | $12$ 12<br>$\cdots$                  | Koa <sup>1</sup>     | Наименование класса                                                                                      | Сходство   Ф. |               | Сходство                                                                                                    |
|                      | 13 13<br>$\ddotsc$                   |                      | <b>32</b> STATE-Missouri                                                                                 | 75,94.        |               |                                                                                                    |
|                      | $14$ 14<br>$\ddotsc$                 |                      | 48 STATE-Virginia                                                                                        | 64.22.        |               |                                                                                                    |
|                      | 15 15<br>                            |                      | 50 STATE-West                                                                                            | 64.22.        |               |                                                                                                    |
|                      | 16 16<br>$\sim$                      |                      | 42 STATE-Pennsylvania                                                                                    | 59,20.        |               |                                                                                                    |
| $17$ 17              | $\cdots$                             |                      | 24 STATE-Kentucky                                                                                        | 53.55.        |               |                                                                                                    |
|                      | $18$ 18<br>$\cdots$                  |                      | 35 STATE-Nevada                                                                                          | 49,16.        |               |                                                                                                    |
|                      | 19 19<br>$\sim$                      |                      | 49 STATE-Washington                                                                                      | 44.14.        |               | <u> Harry Harry Harry Harry Harry Harry Harry Harry Harry Harry Harry Harry Harry Harry Harry Harry Harry Harry H</u> |
|                      | 20 20<br>$\cdots$                    |                      | 51 STATE-Wisconsin                                                                                       | 44.14.        |               | <u> Maria Maria Maria Maria Maria Maria Maria Maria Maria Maria Maria Maria Maria Maria Maria Maria Maria Maria </u>  |
| $21$ 21              | $\cdots$<br>$\overline{\phantom{a}}$ |                      | 19 STATE-Indiana                                                                                         | 40.23.        | v             | <b>HERE IS A PRODUCT OF A PRODUCT</b>                                                                                 |
| $\blacktriangleleft$ | $\blacktriangleright$                | $\blacktriangleleft$ |                                                                                                    |               |               | $\blacktriangleright$                                                                                                 |
| Помошь               | Классы с MaxMin UpCx<br>9 классов    |                      | 9 классов с MaxMin UpCx<br>ВСЕ классы<br>ВКЛ, фильтр по класс, шкале                                     |               |               | ВЫКЛ. фильтр по класс.шкале<br>Граф, диаграмма                                                                        |

Рисунок 17. Пример идентификации классов в модели INF4

|                    |                                   |                      |                        | 4.1.3.1. Визуализация результатов распознавания в отношении: "Объект-классы". Текущая модель: "INF4" |               |              | $\Box$<br>$\mathbf{x}$<br><b>o</b>                                                                                   |  |  |
|--------------------|-----------------------------------|----------------------|------------------------|----------------------------------------------------------------------------------------------------|---------------|--------------|----------------------------------------------------------------------------------------------------|--|--|
|                    | Распознаваемые объекты            |                      |                        | Интегральный критерий сходства: "Семантический резонанс знаний"                                      |               |              |                                                                                                    |  |  |
| Koa                | Наим.объекта                      | ۰                    | Kon                    | Наименование класса                                                                                  | Сходство      | lф           | Сходство                                                                                                    |  |  |
| 111                | $\cdots$                          |                      |                        | 20 STATE-lowa                                                                                        | 100.00.       | $\mathbf{v}$ |                                                                                                    |  |  |
| 2 I2               | $\cdots$                          |                      |                        | 14 STATE-Georgia                                                                                     | 95.57.        |              |                                                                                                    |  |  |
| 3 3                |                                   |                      |                        | 37 STATE-North                                                                                       | 75.05.        |              |                                                                                                    |  |  |
| 4 4                | $\cdots$                          |                      |                        | 22 STATE Jersey                                                                                      | 58,88.        |              |                                                                                                    |  |  |
| 5 5                | $\cdots$                          |                      |                        | 41 STATE-Oregon                                                                                      | 58,88.        |              |                                                                                                    |  |  |
| 6   6              | $\ddotsc$                         |                      |                        | 17 STATE-Idaho                                                                                       | 55.26.        |              | <u> 1989 - Andrew Maria Barat, martin a</u>                                                                          |  |  |
| 7   7              | $\cdots$                          |                      |                        | 1 STATE-Alabama                                                                                      | 53.99.        |              |                                                                                                    |  |  |
| 8 8                | $\cdots$                          |                      |                        | 23 STATE-Kansas                                                                                      | 53,49.        |              |                                                                                                    |  |  |
| 9   9              | $\cdots$                          |                      |                        | 29 STATE-Michigan                                                                                    | 53.49.        |              |                                                                                                    |  |  |
| 10 <sup>1</sup> 10 | $\cdots$                          |                      | $\left  \cdot \right $ |                                                                                                    |               |              | $\blacktriangleright$                                                                                                |  |  |
| $11$ 11            | $\sim$                            |                      |                        | Интегральный критерий сходства: "Счмма знаний"                                                       |               |              |                                                                                                    |  |  |
| $12$ $12$          |                                   |                      | Код                    | Наименование класса                                                                                  | Сходство    Ф |              | Сходство                                                                                                    |  |  |
| 13 13              | $\cdots$                          |                      |                        | 14 STATE-Georgia                                                                                     | 63.59.        |              |                                                                                                    |  |  |
| 14 14              | $\sim$                            |                      |                        | 20 STATE-lowa                                                                                        | 54.67         | $\mathbf{v}$ |                                                                                                    |  |  |
| 15 15              | $\cdots$                          |                      |                        | 22 STATE Jersey                                                                                      | 52,09.        |              |                                                                                                    |  |  |
| 16 16              | $\cdots$                          |                      |                        | 41 STATE-Oregon                                                                                      | 52.09.        |              | <u> 1111   1111   1111   1111   1111   1111   1111   1111   1111   1111   1111   1111   1111   1111   1111   111</u> |  |  |
| 17 17              | $\ddotsc$                         |                      |                        | STATE-Alabama                                                                                        | 51.88.        |              |                                                                                                    |  |  |
|                    | 18 18<br>$\cdots$                 |                      |                        | 23 STATE-Kansas                                                                                      | 44,35.        |              | ,,,,,,,,,,,,,,,,,,,,,,,,,,,,,,,,,,,,                                                                                 |  |  |
|                    | 19 19<br>$\cdots$                 |                      |                        | 29 STATE-Michigan                                                                                    | 44.35.        |              |                                                                                                    |  |  |
| 20 20              | $\cdots$                          |                      |                        | 39 STATE-Ohio                                                                                        | 44.35.        |              | ,,,,,,,,,,,,,,,,,,,,,,,,,,,,,,,,,,,,                                                                                 |  |  |
| $21$ 21            | $\cdots$                          | $\blacktriangledown$ |                        | 4 STATE-Arkansas                                                                                     | 41,00.        |              | <b>The Community of the Community</b>                                                                                |  |  |
|                    | $\mathbf{F}$                      |                      | $\blacktriangleleft$   |                                                                                                    |               |              | $\mathbf{E}$                                                                                                    |  |  |
| Помошь             | 9 классов<br>Классы с MaxMin YoCx |                      |                        | 9 классов с MaxMin 9pCx<br>ВСЕ классы<br>ВКЛ. фильтр по класс.шкале                                  |               |              | ВЫКЛ. фильтр по класс.шкале<br>Граф.диаграмма                                                                        |  |  |

Рисунок 18. Пример идентификации классов в модели INF4

# <span id="page-26-0"></span>**2.2. Когнитивные функции**

Рассмотрим режим 4.5, в котором реализована возможность визуализации когнитивных функций для любых моделей и любых сочетаний классификационных и описательных шкал (рисунок 19)

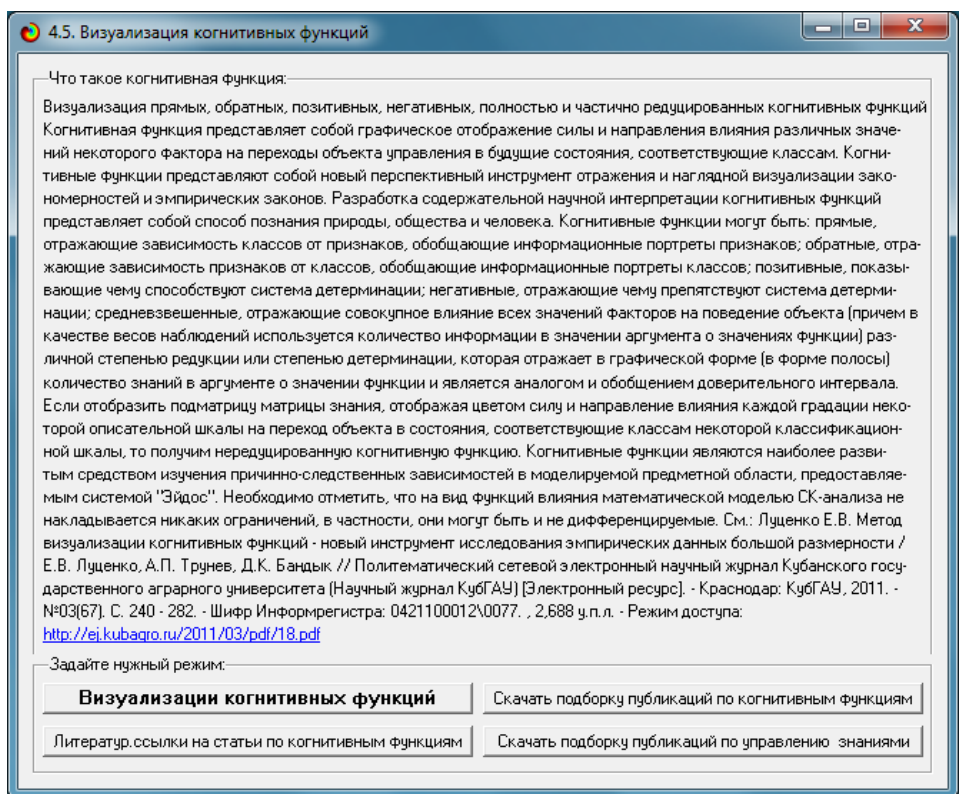

Рисунок 19. Экранная форма режима визуализации когнитивных функций

В когнитивных функциях количество информации в значениях аргумента о значениях функции отображается цветом (красным максимальное, синим минимальное), линией соединены значения функции о которых в значении аргумента содержится максимальное количество информации, ширина линии (аналог доверительного интервала) отражает степень неопределенности значения функции, которое тем ниже, чем больше информации о нем в значении функции (рис. 20–24):

На рисунке 20 представлена когнитивная функция, показывающая, что в меньшей широте и долготе преобладают вызовы по чрезвычайные ситуации, связанных с травмами людей. В средней широте и долготе вызовы связанные с кровоизлиянием, а в большей долготе вызовы, связанные с тошнотой [5].

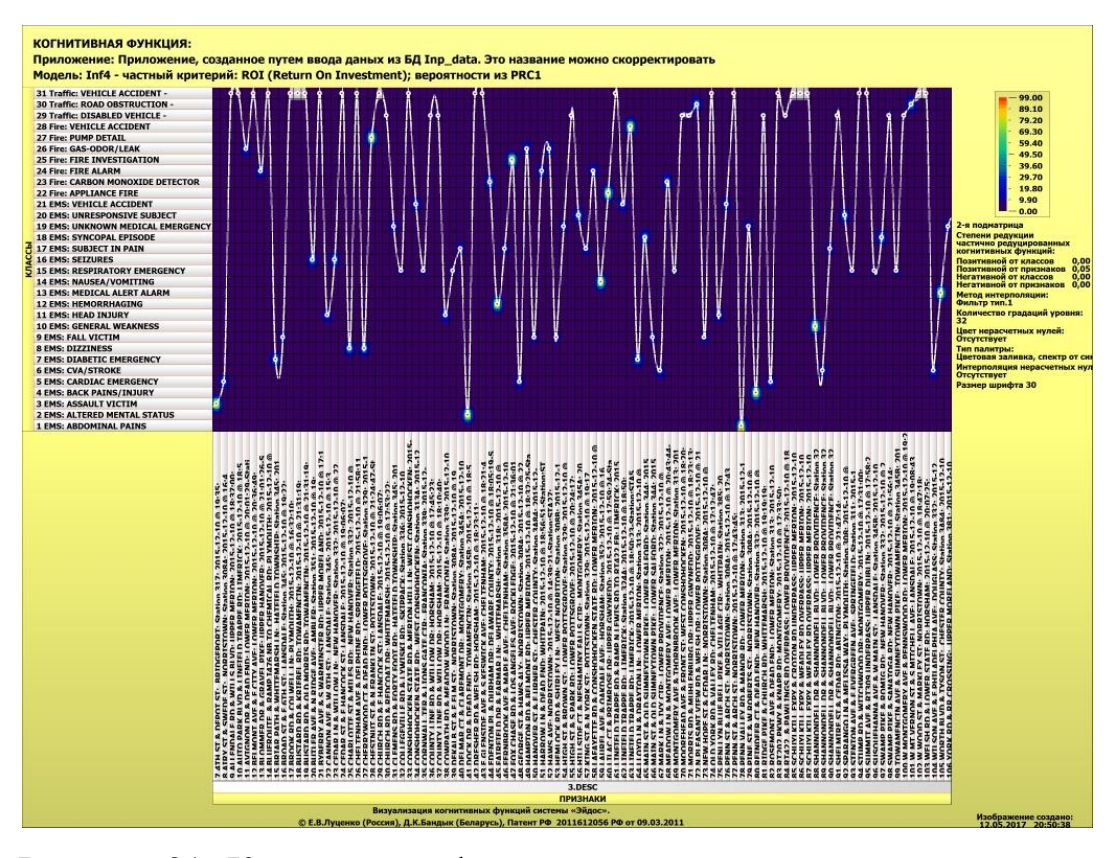

Рисунок 21. Когнитивная функция, отражающая взаимосвязь времени принятия вызова, станции принятия и типа чрезвычайной ситуации

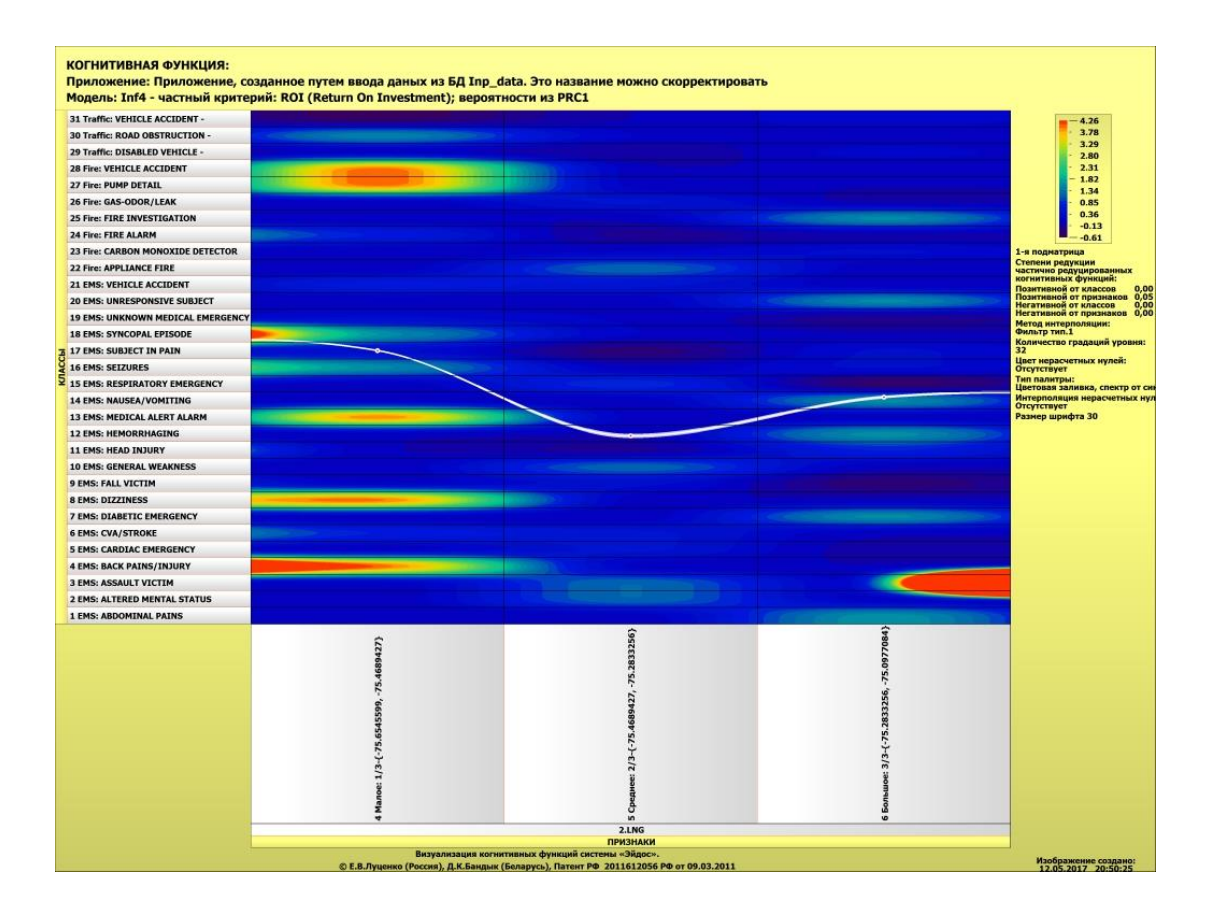

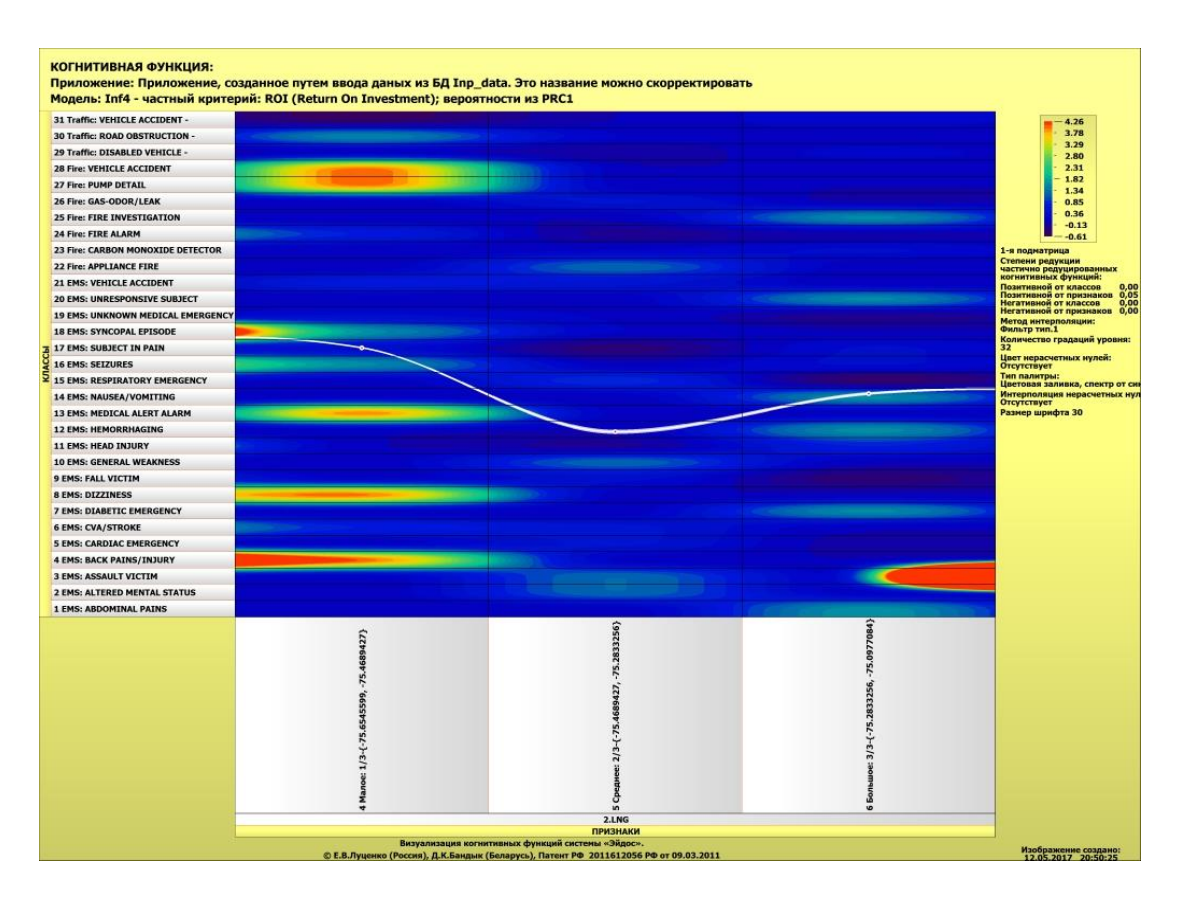

Рисунок 20. Когнитивная функция, отражающая взаимосвязь широты и долготы с типом чрезвычайной ситуации

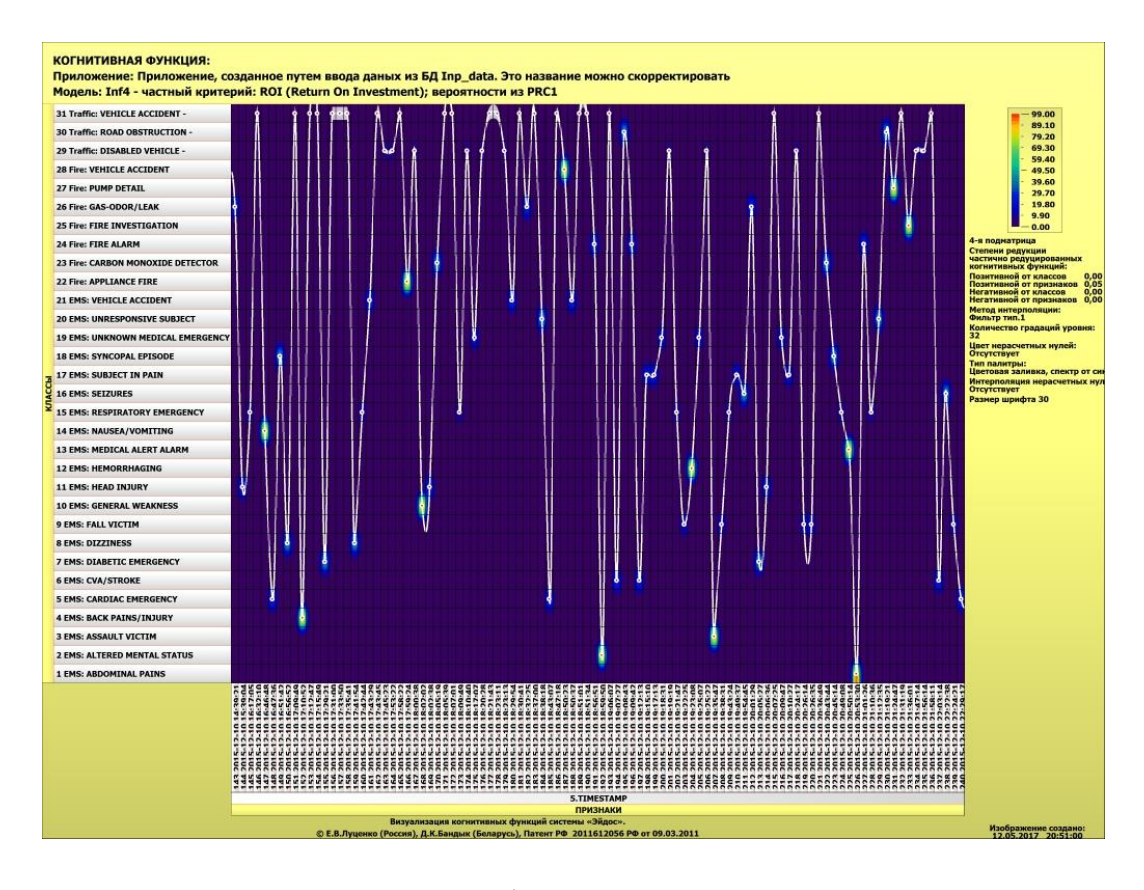

Рисунок 22. Когнитивная функция, отражающая взаимосвязь даты образования чрезвычайной ситуации и типа чрезвычайной ситуации

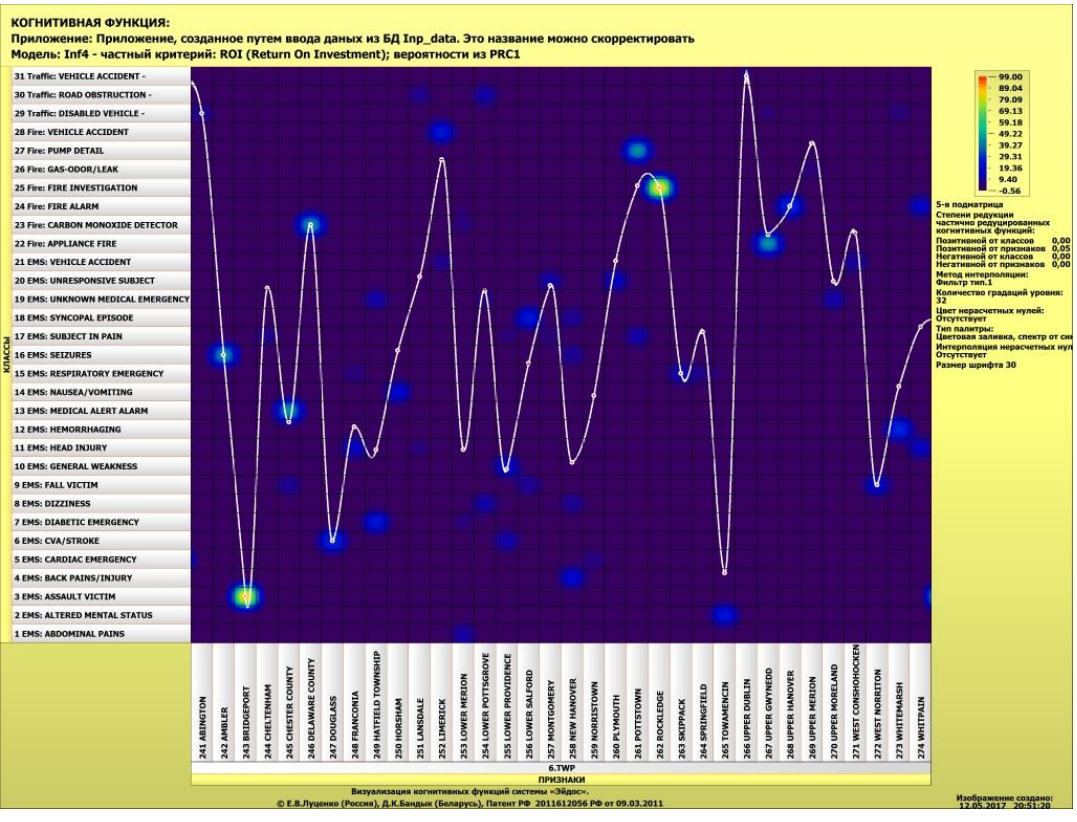

Рисунок 23. Когнитивная функция, отражающая взаимосвязь штата и типа чрезвычайной ситуации

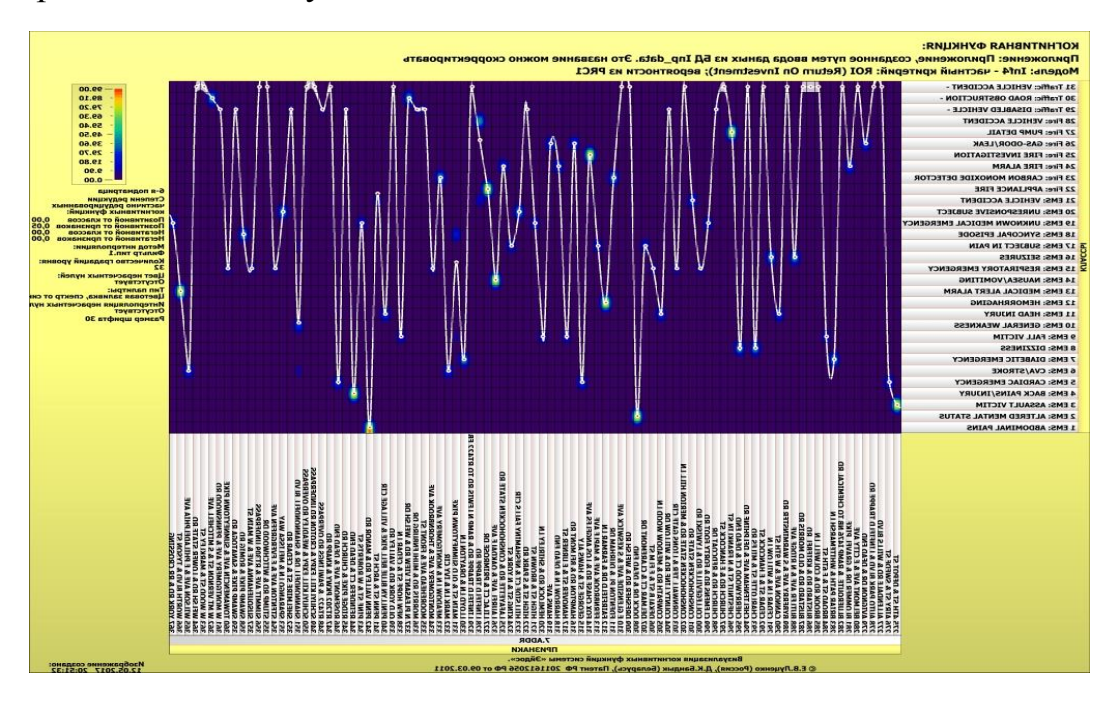

Рисунок 24. Когнитивная функция, отражающая взаимосвязь адреса и типа чрезвычайной ситуации

Сходство-различие обобщенных образов различных результатов научной деятельности по характерным для них системам значений показателей. Результаты сравнения классов по системе характерных для типов чрезвычайных ситуаций приведены на рисунок 25:

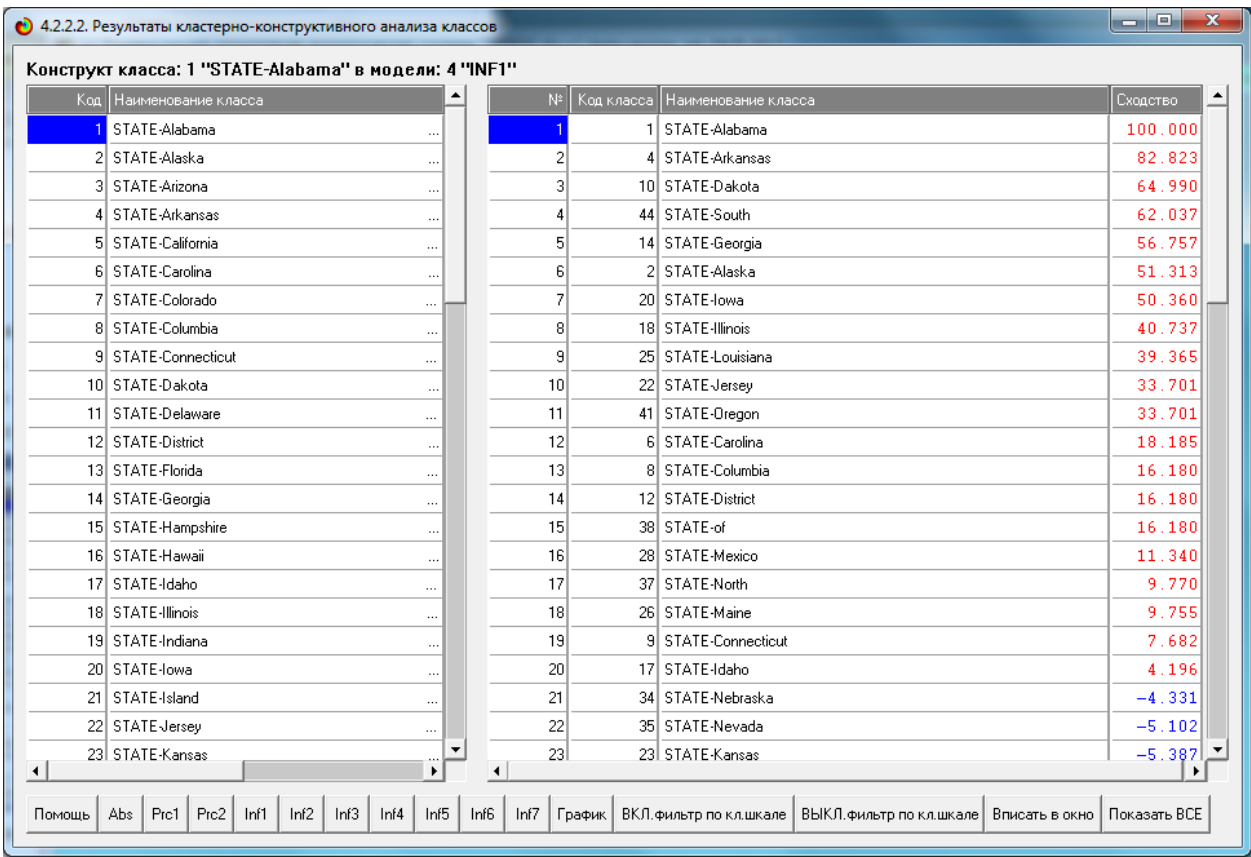

Рисунок 25 - Результаты сравнения классов по системе характерных для типов чрезвычайных ситуаций

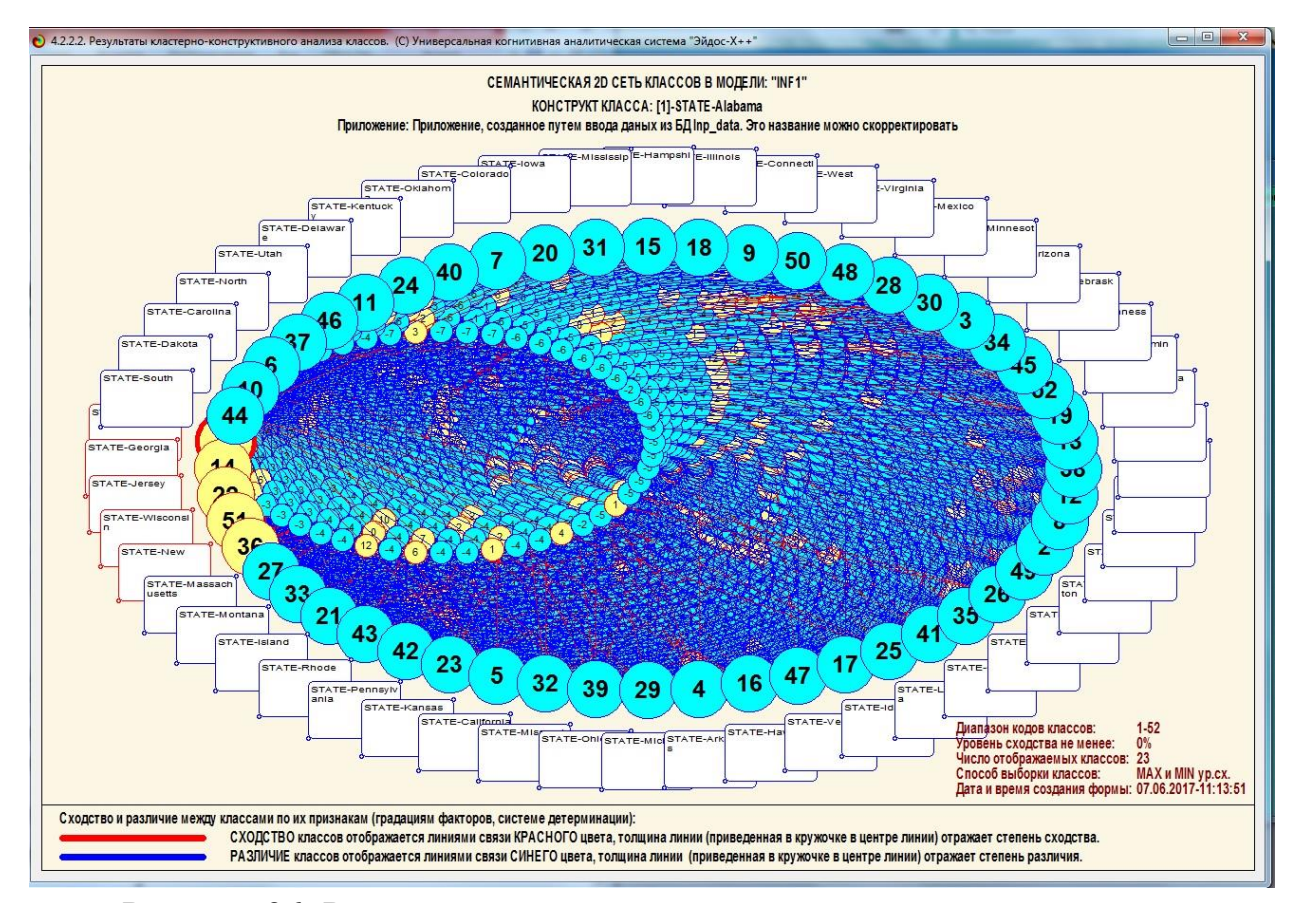

Рисунок 26. Результаты сравнения классов по системе характерных для значений чрезвычайных ситуаций

Из когнитивной диаграммы, приведенной на рисунке 26, мы видим, что, наибольшее количество вызовов по чрезвычайным ситуациям происходит из за болей в животе, диабета, угарного газа, пожар, утечки газа, кровоизлияний, пожарной сигнализации, средние количество вызовов из за тошноты, головокружений, травм головы, повреждений дыхательных путей, транспортных происшествий, а низкое количество вызовов из за отклонения психического состояния, головных болей, судорог и инсультов. Мы видим также, что пожары и срабатывания сигнализаций образуют один кластер, с низкой вариабельностью внутри него, а боли в животе и кровоизлияния образуют противоположный кластер с более высокой вариабельностью объектов, внутри него. Отметим также, что приведенная когнитивная диаграмма формируется системой «Эйдос» автоматически на основе созданных моделей.

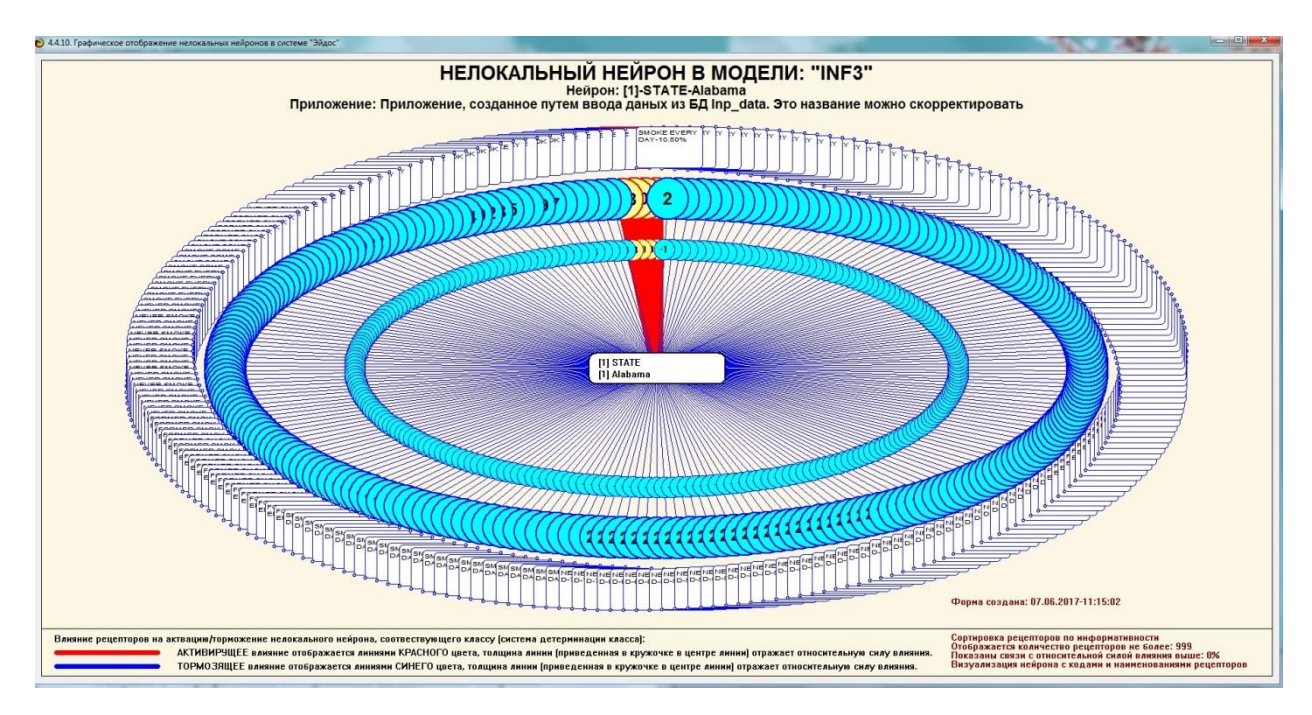

Рисунок 27. Графическое отображение нелокальных нейронов

Для каждого технологического фактора в соответствии с предложенной моделью определяется величина и направление его влиянии на осуществление всех желаемых и не желаемых хозяйственных ситуаций. Для каждой ситуации эта информация отображается в различных текстовых и графических формах, в частности в форме нелокального нейрона (рисунок 27). На данной диаграмме цвет линии означает знак связи (красный – положительная, синий – отрицательная), а толщина –ее модуль.

Дополнение модели нейрона связями факторов позволяет построить классическую когнитивную карту ситуации (будущего состояния АОУ). Детальная внутренняя структура любой связи отображается в форме инвертированной когнитивной диаграммы (рисунок 28). Необходимо отметить, что все указанные графические формы генерируются системой "Эйдос" автоматически в соответствии с созданной моделью[9].

34

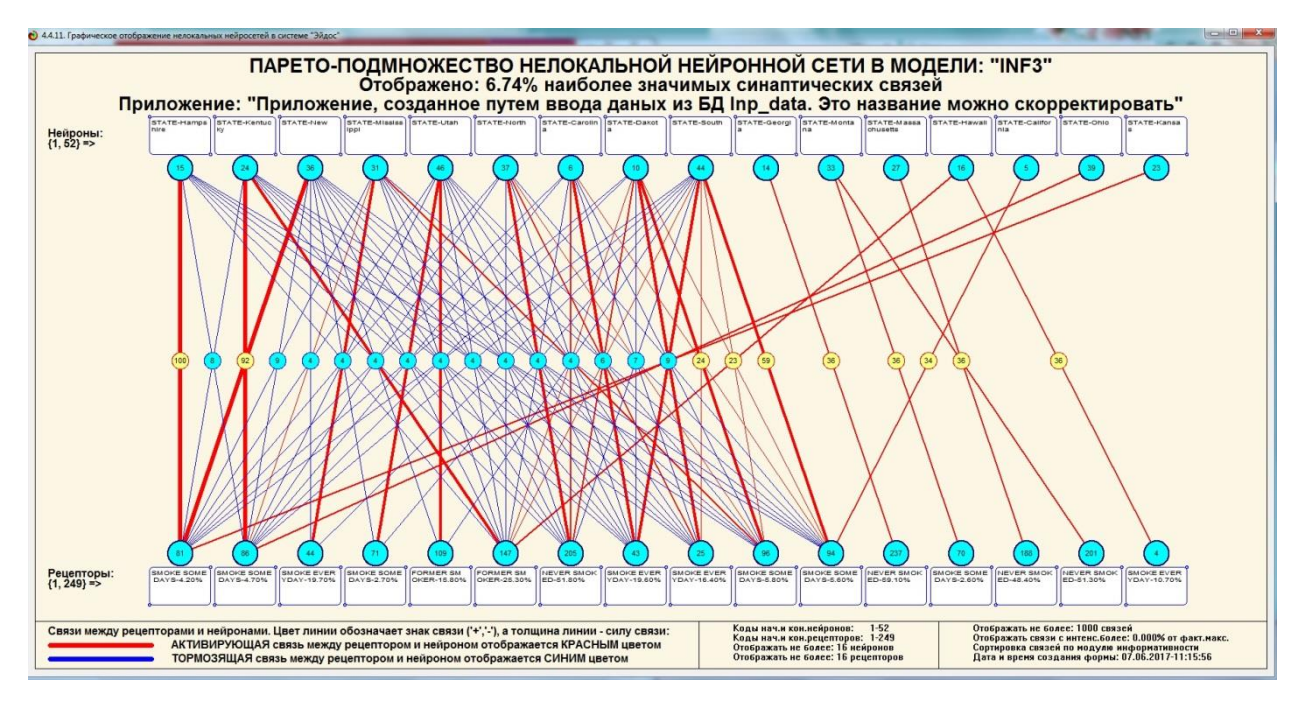

Рисунок 28 – Паретто – подмножеств нелокадьной нейронной сети в системе «Эйдос - Х»

# SWOT и PEST матрицы и диаграммы

SWOT-анализ является широко известным и общепризнанным методом стратегического планирования. Однако это не мешает тому, что он подвергается критике, часто вполне справедливой, обоснованной и хорошо аргументированной. В результате критического рассмотрения SWOTанализа выявлено довольно много его слабых сторон (недостатков), источником которых является необходимость привлечения экспертов, в частности для оценки силы и направления влияния факторов. Ясно, что эксперты это делают неформализуемым путем (интуитивно), на основе своего профессионального опыта и компетенции. Но возможности экспертов имеют свои ограничения и часто по различным причинам они не могут и не хотят это сделать. Таким образом, возникает проблема проведения SWOTанализа без привлечения экспертов. Эта проблема может решаться путем автоматизации функций экспертов, т.е. путем измерения силы и направления влияния факторов непосредственно на основе эмпирических данных.

Подобная технология разработана давно, ей уже около 30 лет, но она малоизвестна – это интеллектуальная система «Эйдос». Данная система всегда обеспечивала возможность проведения количественного автоматизированного SWOT-анализа без использования экспертных оценок непосредственно на основе эмпирических данных. Результаты SWOTанализа выводились в форме информационных портретов. В версии системы под MS Windows: «Эйдос-Х++» предложено автоматизированное количественное решение прямой и обратной задач SWOT-анализа с построением традиционных SWOT-матриц и диаграмм (рисунок 29).

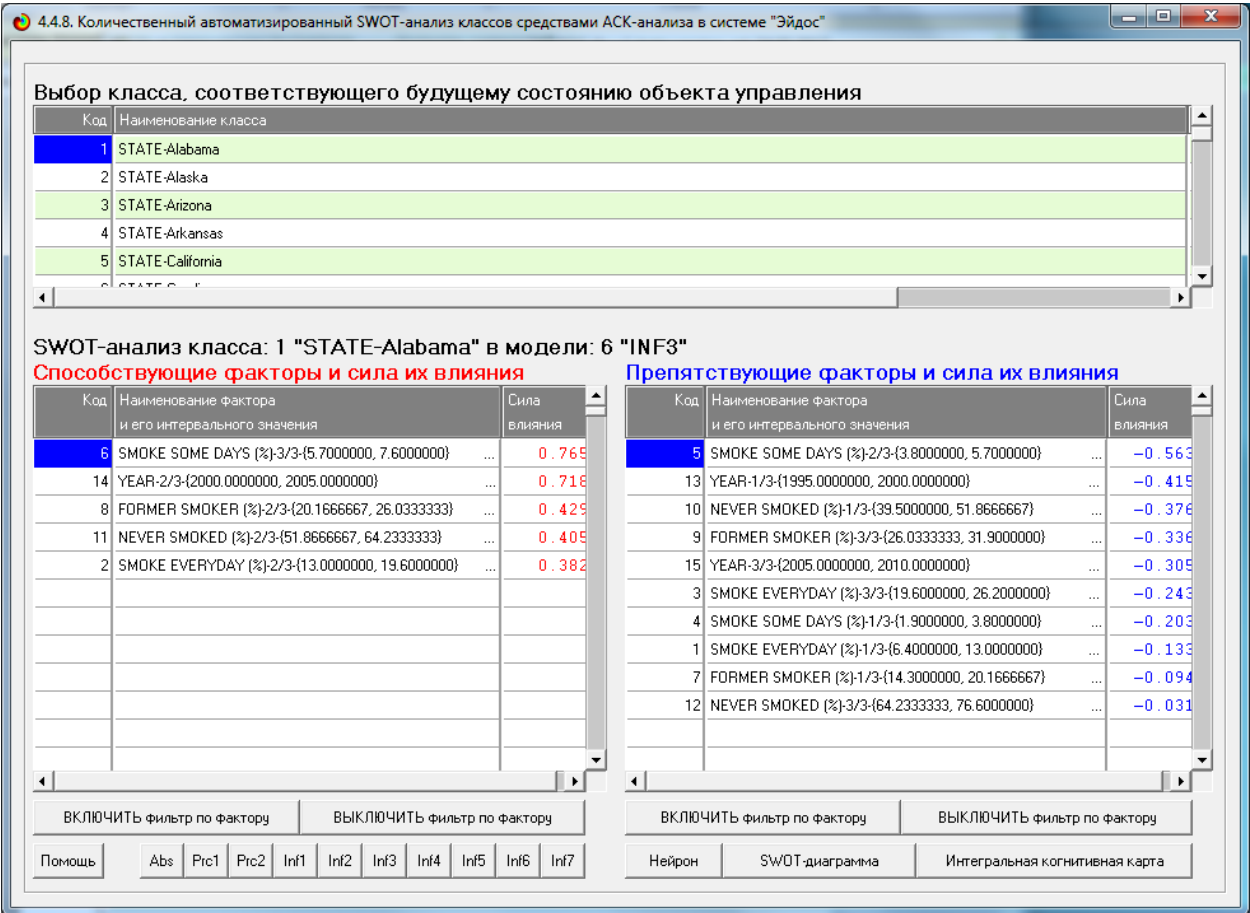

Рисунок 29. Пример SWOT-матрицы в модели INF4

На рисунке 30 приведены примеры инвертированной SWOT- матрицы и инвертированной SWOT-диаграммы в модели INF4.

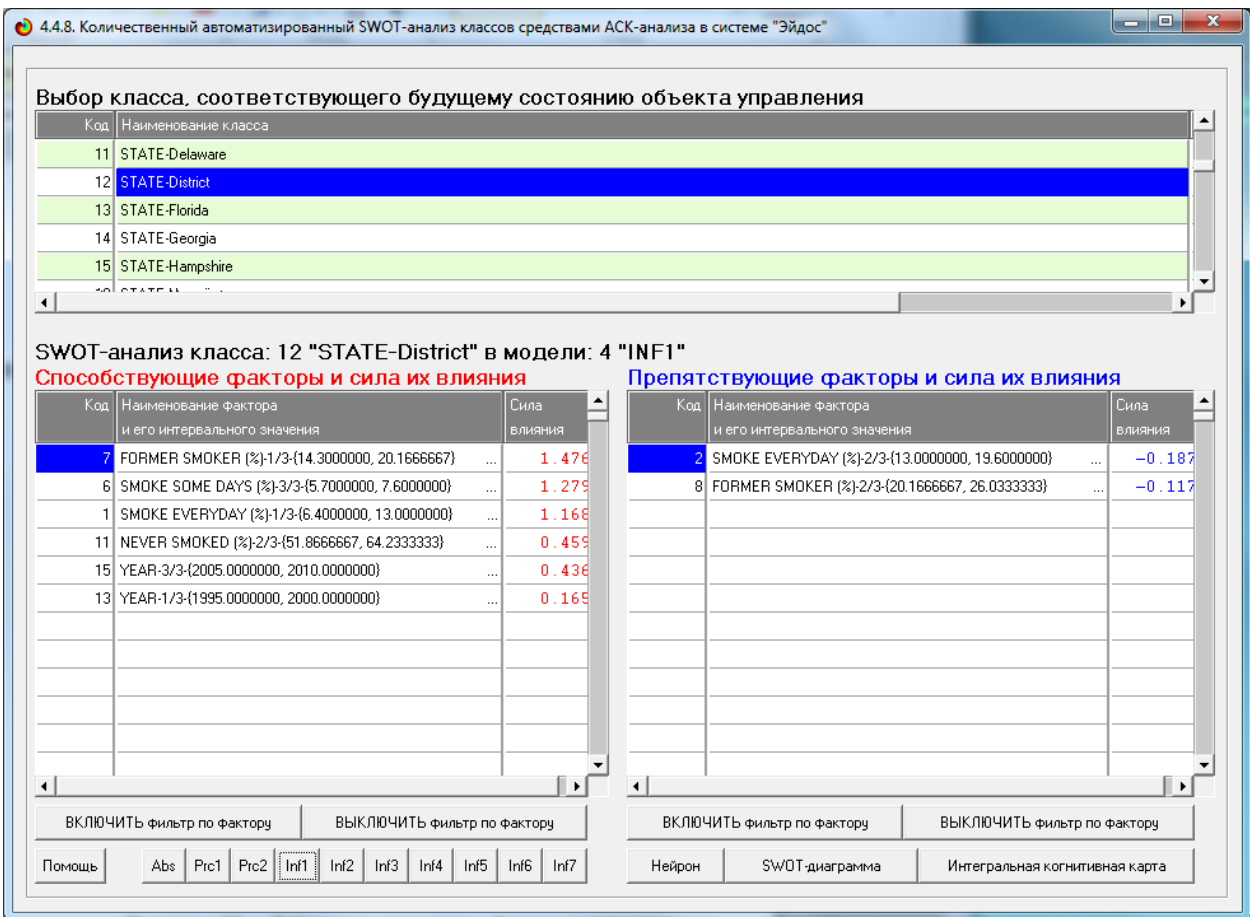

Рисунок 30. Табличная выходная форма количественного автоматизированного SWOT- и PEST-анализа средствами системы «Эйдос»

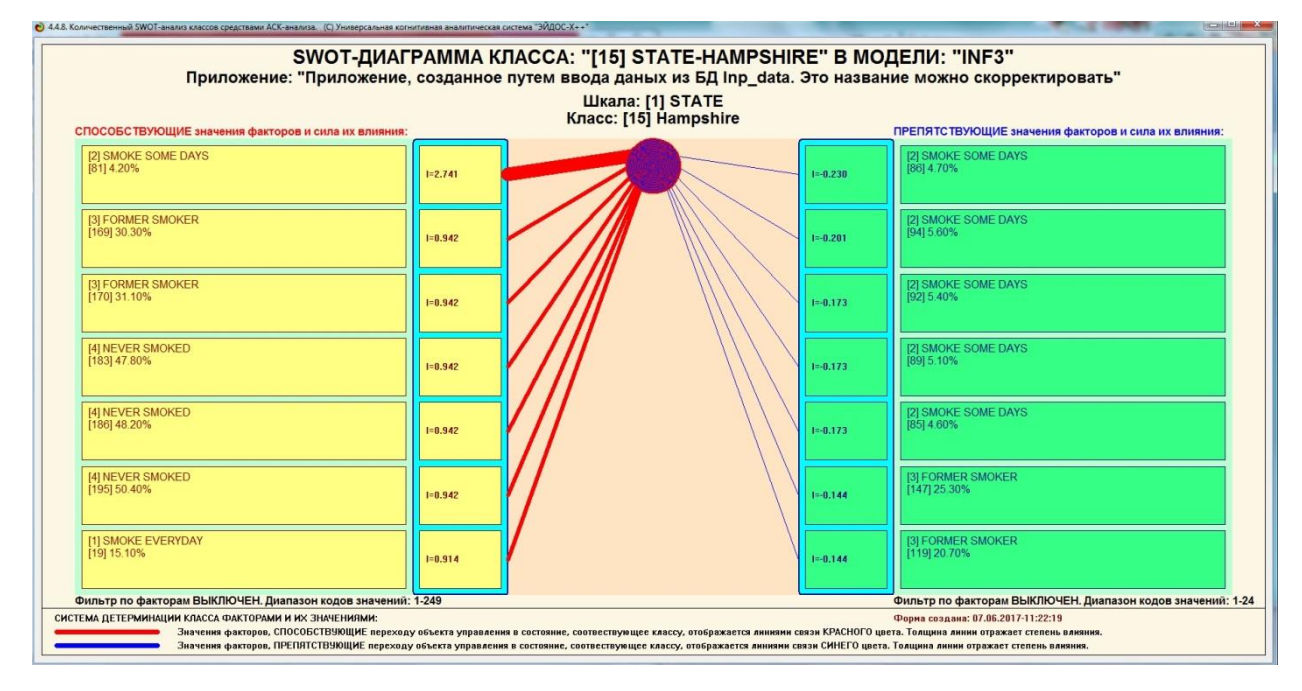

Рисунок 31. Графическая выходная форма количественного автоматизированного SWOT- и PEST-анализа средствами системы «Эйдос»

## ЗАКЛЮЧЕНИЕ

Так как существует множество систем искусственного интеллекта, то возникает необходимость сопоставимой оценки качества их математических моделей. Одним из вариантов решения этой задачи является тестирование различных системы на общей базе исходных данных, для чего очень удобно использовать общедоступную базу репозитория UCI. В данной курсовой работе приводится развернутый пример использования базы данных **UCI** репозитория ДЛЯ оценки качества математических моделей, применяемых в АСК-анализе и его программном инструментарии системе искусственного интеллекта «Эйдос». При этом наиболее достоверной в данном приложении оказались модели INF4, основанная на семантической мере целесообразности информации А.Харкевича при интегральном критерии «Сумма знаний». Точность модели составляет 0.980, что заметно выше, чем достоверность экспертных оценок, которая считается равной около 75%. Для оценки достоверности моделей в АСК-анализе и системе «Эйдос» используется метрика, сходная с F-критерием. Также обращает на себя внимание, что статистические модели в данном приложении дают примерно на 21% более низкую средневзвешенную достоверность идентификации и не идентификации, чем модели знаний, что, как правило, наблюдается и в других приложениях. Этим и оправдано применение моделей знаний.

На основе базы данных UCI, рассмотренной в данной курсовой работе, построить модели прогнозирования не с помощью АСК-анлаиза и реализующей его системы «Эйдос», а с применением других математических методов и реализующих их программных систем, то можно сопоставимо сравнить их качество.

39

### **СПИСОК ИСПОЛЬЗОВАННЫХ ИСТОЧНИКОВ**

<span id="page-40-0"></span>1. Луценко Е.В. АСК-анализ, моделирование и идентификация живых существ на основе их фенотипических признаков / Е.В. Луценко, Ю.Н. Пенкина // Политематический сетевой электронный научный журнал Кубанского государственного аграрного университета (Научный журнал КубГАУ) [Электронный ресурс]. – Краснодар: Куб- ГАУ, 2014. – №06(100). С. 1346 – 1395. – IDA [article ID]: 1001406090. – Режим доступа: http://ej.kubagro.ru/2014/06/pdf/90.pdf, 3,125 у.п.л.

2. Луценко Е.В. Синтез адаптивных интеллектуальных измерительных систем с применением АСК-анализа и системы «Эйдос» и системная идентификация в эконометрике, биометрии, экологии, педагогике, психологии и медицине / Е.В. Луценко // Политематический сетевой электронный научный журнал Кубанского государственного аграрного университета (Научный журнал КубГАУ) [Электронный ресурс]. – Краснодар: КубГАУ, 2016. – №02(116). С. 1 – 60. – IDA [article ID]: 1161602001. – Режим доступа: http://ej.kubagro.ru/2016/02/pdf/01.pdf, 3,75 у.п.л. 3.

3. Луценко Е.В. Автоматизированный системно-когнитивный анализ в управлении активными объектами (системная теория информации и ее применение в исследовании экономических, социально-психологических, технологических и организационно-технических систем): Монография (научное издание). – Краснодар: КубГАУ. 2002. – 605 с.

4. [Электронный ресурс]. Статья "Emergency – 911 Calls": https://www.kaggle.com/mchirico/montcoalert, свободный. - Загл. с экрана. Яз. анг.

5. Сайт профессора Е.В.Луценко [Электронный ресурс]. Режим доступа: http://lc.kubagro.ru/, свободный. - Загл. с экрана. Яз. рус.

40

6. Луценко Е.В. Количественная оценка степени манипулирования индексом Хирша и его модификация, устойчивая к манипулированию / Е.В. Луценко, А.И. Орлов // Политематический сетевой электронный научный журнал Кубанского государственного аграрного университета (Научный журнал КубГАУ) [Электронный ресурс]. – Краснодар: КубГАУ, 2016. – №07(121). С. 202 – 234. – IDA [article ID]: 1211607005. – Режим доступа: http://ej.kubagro.ru/2016/07/pdf/05.pdf, 2,062 у.п.л.. http://dx.doi.org/10.21515/1990-4665-121-0057.

7. Луценко Е.В. Универсальная когнитивная аналитическая система «Эйдос- Х++» / Е.В. Луценко // Политематический сетевой электронный научный журнал Кубанского государственного аграрного университета (Научный журнал КубГАУ) [Электронный ресурс]. – Краснодар: КубГАУ, 2012. – №09(083). С. 328 – 356. – IDA [article ID]: 0831209025. – Режим доступа: http://ej.kubagro.ru/2012/09/pdf/25.pdf, 1,812 у.п.л.

8. Луценко Е.В., Боровко А.Ю. ПРОГНОЗИРОВАНИЕ КОЛИЧЕСТВА И КЛАССОВ СОЛНЕЧНЫХ ВСПЫШЕК НА ОСНОВЕ ИХ ПРЕДЫСТОРИИ ПО ДАННЫМ РЕПОЗИТОРИЯ UCI С ПРИМЕНЕНИЕМ АСК- АНАЛИЗА И ИНТЕЛЛЕКТУАЛЬНОЙ СИСТЕМЫ «ЭЙДОС» // Политематический сетевой электронный научный журнал Кубанского государственного аграрного университета (Научный журнал КубГАУ) [Электронный ресурс]. – Краснодар: КубГАУ, 2014. – IDA [article ID]: 0831209025. – Режим доступа: http://ej.kubagro.ru/2014/10/pdf/99.pdf

9. Луценко Е.В. Системная теория информации и нелокальные интерпретируемые нейронные сети прямого счета / Е.В. Луценко // Политематический сетевой электронный научный журнал Кубанского государственного аграрного университета (Научный журнал КубГАУ) [Электронный ресурс]. – Краснодар: КубГАУ, 2003. – №01(001). С. 79 – 91. – IDA [article ID]: 0010301011. – Режим доступа: http://ej.kubagro.ru/2003/01/pdf/11.pdf, 0,812 у.п.л.